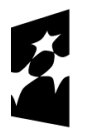

Fundusze Europejskie<br>dla Podlaskiego

Dofinansowane przez<br>Unię Europejską

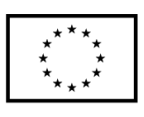

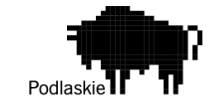

Urząd Marszałkowski Województwa Podlaskiego

# **Instrukcja wypełniania wniosków o dofinansowanie**

w ramach programu

Fundusze Europejskie dla Podlaskiego 2021-2027

w zakresie EFS +

Wersja 3

Białystok, 25 styczeń 2024 r.

## Spis treści

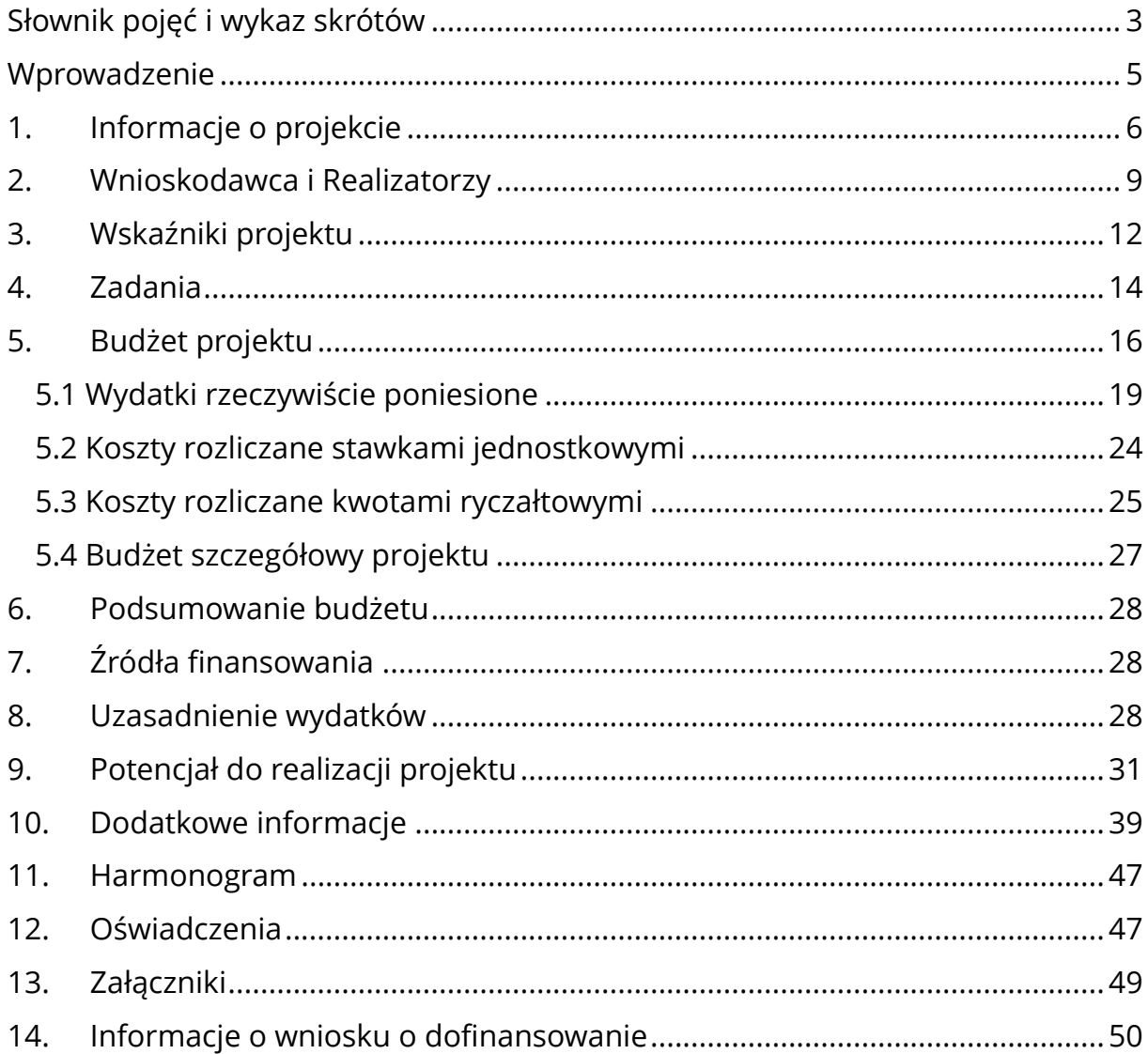

# <span id="page-2-0"></span>Słownik pojęć i wykaz skrótów

**Beneficjent** - podmiot, o którym mowa w art. 2 pkt 9 rozporządzenia ogólnego. Ilekroć jest mowa o beneficjencie, należy przez to rozumieć również wskazanych w umowie o dofinansowanie projektu partnera i podmiot upoważniony do ponoszenia wydatków

**CST2021** – centralny system teleinformatyczny wykorzystywany w procesie rozliczania projektu oraz komunikowania z ION

**EFS+** - Europejski Fundusz Społeczny Plus

**FEdP** - Program Fundusze Europejskie dla Podlaskiego 2021-2027 (wersja obowiązująca w dniu rozpoczęcia naboru)

**ION** - Instytucja Ogłaszająca Nabór

**IP FEdP** - Instytucja Pośrednicząca w realizacji FEdP

**LWK** - Lista Wskaźników Kluczowych

**Projekt partnersk**i - projekt, o którym mowa w art. 39 ustawy z dnia 28 kwietnia 2022 r. o zasadach realizacji zadań finansowanych ze środków europejskich w perspektywie finansowej 2021-2027

**Realizator** - partner (w rozumieniu ustawy wdrożeniowej) zaangażowany w realizację projektu partnerskiego jak również jednostka organizacyjna samorządu terytorialnego nieposiadająca osobowości prawnej, która zawsze działa w imieniu i na rzecz jednostki samorządu terytorialnego (JST) na podstawie stosownego pełnomocnictwa. W związku z powyższym jednostki organizacyjne JST nieposiadające osobowości prawnej, podając nazwę wnioskodawcy we wniosku o dofinansowanie projektu, powinny wpisać nazwę jednostki samorządu terytorialnego (np.: gmina, powiat), natomiast nazwa jednostki organizacyjnej, która faktycznie realizuje projekt powinna znaleźć się w polu dotyczącym realizatora. Natomiast we wzorze umowy o dofinansowanie jako realizatora projektu należy rozumieć wyłącznie jednostkę organizacyjną beneficjenta lub partnera, nie posiadającą odrębnej od beneficjenta lub partnera osobowości prawnej, która faktycznie realizuje projekt w imieniu beneficjenta lub partnera.

**Rozporządzenie ogólne** – rozporządzenie Parlamentu Europejskiego i Rady (UE) nr 2021/1060 z dnia 24 czerwca 2021 r. ustanawiające wspólne przepisy dotyczące Europejskiego Funduszu Rozwoju Regionalnego, Europejskiego Funduszu Społecznego Plus, Funduszu Spójności, Funduszu na rzecz Sprawiedliwej Transformacji i Europejskiego Funduszu Morskiego, Rybackiego i Akwakultury, a także przepisy finansowe na potrzeby tych funduszy oraz na potrzeby Funduszu Azylu, Migracji i Integracji, Funduszu Bezpieczeństwa Wewnętrznego i Instrumentu Wsparcia Finansowego na rzecz Zarządzania Granicami i Polityki Wizowej

**SOWA EFS** - System Obsługi Wniosków Aplikacyjnych Europejskiego Funduszu Społecznego, który jest narzędziem informatycznym przeznaczonym do obsługi procesu ubiegania się o środki pochodzące z EFS+

**SZOP** - Szczegółowy Opis Priorytetów Programu FEdP (wersja obowiązująca w dniu rozpoczęcia naboru)

**Ustawa wdrożeniowa** - [ustawa z dnia 28 kwietnia 2022 r. o zasadach realizacji zadań](https://isap.sejm.gov.pl/isap.nsf/DocDetails.xsp?id=WDU20220001079)  [finansowanych ze środków europejskich w perspektywie finansow](https://isap.sejm.gov.pl/isap.nsf/DocDetails.xsp?id=WDU20220001079)ej 2021-2027

**Wnioskodawca** - podmiot, który złożył wniosek o dofinansowanie projektu

**Wytyczne EFS+** - [Wytyczne dotyczące realizacji projektów](https://www.funduszeeuropejskie.gov.pl/strony/o-funduszach/fundusze-na-lata-2021-2027/prawo-i-dokumenty/wytyczne/wytyczne-dot-realizacji-projektow-z-udzialem-srodkow-efs-plus-w-regionalnych-programach-na-lata-2021-2027/) z udziałem środków [Europejskiego Funduszu Społecznego Plus w regionalnych programach na lata 2021](https://www.funduszeeuropejskie.gov.pl/strony/o-funduszach/fundusze-na-lata-2021-2027/prawo-i-dokumenty/wytyczne/wytyczne-dot-realizacji-projektow-z-udzialem-srodkow-efs-plus-w-regionalnych-programach-na-lata-2021-2027/)- [2027](https://www.funduszeeuropejskie.gov.pl/strony/o-funduszach/fundusze-na-lata-2021-2027/prawo-i-dokumenty/wytyczne/wytyczne-dot-realizacji-projektow-z-udzialem-srodkow-efs-plus-w-regionalnych-programach-na-lata-2021-2027/)

**Wytyczne kwalifikowalności wydatków** - Wytyczne [dotyczące kwalifikowalności](https://www.funduszeeuropejskie.gov.pl/strony/o-funduszach/fundusze-na-lata-2021-2027/prawo-i-dokumenty/wytyczne/wytyczne-dotyczace-kwalifikowalnosci-2021-2027/)  [wydatków na lata 2021-2027](https://www.funduszeeuropejskie.gov.pl/strony/o-funduszach/fundusze-na-lata-2021-2027/prawo-i-dokumenty/wytyczne/wytyczne-dotyczace-kwalifikowalnosci-2021-2027/)

**Wytyczne monitorowania** - [Wytyczne dotyczące monitorowania postępu rzeczowego](https://www.funduszeeuropejskie.gov.pl/strony/o-funduszach/fundusze-na-lata-2021-2027/prawo-i-dokumenty/wytyczne/wytyczne-dotyczace-monitorowania-postepu-rzeczowego-realizacji-programow-na-lata-2021-2027/)  [realizacji programów na lata 2021-2027](https://www.funduszeeuropejskie.gov.pl/strony/o-funduszach/fundusze-na-lata-2021-2027/prawo-i-dokumenty/wytyczne/wytyczne-dotyczace-monitorowania-postepu-rzeczowego-realizacji-programow-na-lata-2021-2027/)

**Wytyczne równościowe** - [Wytycznych dotyczących realizacji zasad równościowych w](https://www.funduszeeuropejskie.gov.pl/strony/o-funduszach/fundusze-na-lata-2021-2027/prawo-i-dokumenty/wytyczne/wytyczne-dotyczace-realizacji-zasad-rownosciowych-w-ramach-funduszy-unijnych-na-lata-2021-2027/)  [ramach funduszy unijnych na lata 2021-2027](https://www.funduszeeuropejskie.gov.pl/strony/o-funduszach/fundusze-na-lata-2021-2027/prawo-i-dokumenty/wytyczne/wytyczne-dotyczace-realizacji-zasad-rownosciowych-w-ramach-funduszy-unijnych-na-lata-2021-2027/) wraz z załącznikiem nr 1 *Standard minimum* oraz załącznikiem nr 2 *Standardy dostępności*

## <span id="page-4-0"></span>Wprowadzenie

Niniejsza instrukcja ma na celu ułatwienie wypełniania wniosku o dofinansowanie projektu wybieranego w sposób konkurencyjny lub niekonkurencyjny w ramach FEdP. Wniosek o dofinansowanie wypełniany jest w systemie SOWA EFS, który jest narzędziem informatycznym przeznaczonym do obsługi procesu ubiegania się o środki pochodzące z EFS+ w perspektywie finansowej 2021–2027.

Przygotowując wniosek o dofinansowanie projektu należy:

- ̶ zarejestrować konto użytkownika w systemie SOWA EFS <https://sowa2021.efs.gov.pl/login> (zgodnie z procedurą zawartą w INSTRUKCJI UŻYTKOWNIKA SOWA EFS dla wnioskodawców/ beneficjentów). Wejść w zakładkę "Lista naborów". Wybrać odpowiedni nabór z kafla klikając w menu "Pokaż szczegóły" (prawy górny róg kafla). Wejść w zakładkę "Utwórz wniosek" (wpisać Tytuł projektu). Wejść w zakładkę "Moje projekty". Odnaleźć swój projekt po tytule i/lub nr naboru,
- ̶ kliknąć w zakładkę "Edytuj" (na dole kafla).Wypełnić wniosek o dofinansowanie projektu zgodnie z regulaminem wyboru projektów, w tym INSTRUKCJĄ (merytoryczną) wypełniania wniosku o dofinansowanie projektu współfinansowanego z EFS+ w ramach FEdP (wersja 1.0) zwaną dalej Instrukcją merytoryczną oraz INSTRUKCJĄ UŻYTKOWNIKA SOWA EFS dla wnioskodawców/ beneficjentów zwaną dalej Instrukcją techniczną,
- ̶ dokonać walidacji danych we wniosku za pomocą funkcji "Sprawdź wniosek" (dolny prawy róg strony). Przesłać wniosek o dofinansowanie projektu za pomocą funkcji "Prześlij do instytucji". Wniosek musi zostać przesłany wyłącznie w formie elektronicznej za pomocą systemu SOWA EFS do ION.

Założenie konta w systemie umożliwia prowadzenie korespondencji z ION. Na konto można zalogować się za pomocą loginu i hasła wprowadzonego przy rejestracji konta lub – jeżeli podałeś swój PESEL podczas rejestracji lub aktualizacji danych konta – za pomocą portalu [Login.gov.pl.](https://www.gov.pl/web/login)

Wnioskodawca ma obowiązek sporządzić wniosek o dofinansowanie realizacji projektu zgodnie z wymogami określonymi w Regulaminie wyboru projektów, w szczególności w zakresie zapisów odnoszących się do SZOP oraz określonych w wytycznych, w tym w szczególności:

- ̶ Wytycznych kwalifikowalności
- ̶ Wytycznych monitorowania
- ̶ Wytycznych równościowych

Zapisy ww. dokumentów obowiązują zarówno podczas wypełniania wniosku o dofinansowanie projektu, jak również w trakcie realizacji projektu.

Należy podkreślić, że w trakcie oceny projektu badana jest **zgodność treści wniosku z prawodawstwem krajowym i unijnym** wskazanym w podstawach prawnych Regulaminu wyboru projektów. Kryterium to jest weryfikowane na podstawie zapisów we wniosku o dofinansowanie projektu. Kryterium dotyczy również przypadku, gdy projekt rozpoczął się przed złożeniem wniosku o dofinansowanie. W takiej sytuacji działania zrealizowane przed podpisaniem umowy o dofinansowanie projektu również muszą być zgodne prawodawstwem krajowym i unijnym.

Pola opisowe we wniosku powinny być **wypełniane w języku polskim**. Wypełnienie wniosku w sposób spójny i konkretny umożliwi oceniającym zrozumienie i ocenę rozpatrywanego wniosku o dofinansowanie projektu. Zaleca się ograniczenie używania skrótów, które znacznie utrudniają ocenę oraz używanie skrótów, dla których funkcjonują ogólnie dostępne reguły skracania (przykład: dyr. (= dyrektor), godz. (= godzina), mies. (= miesiąc) oraz skrótów użytych w niniejszej instrukcji.

Podczas oceny projektu weryfikowana jest **kompletność wniosku**, co stanowi kryterium oceny projektu. Wniosek o dofinansowanie jest kompletny wówczas gdy jest wypełniony w języku polskim, zawiera wymagane załączniki, a we wniosku o dofinansowanie oraz w załącznikach nie stwierdzono braków formalnych lub oczywistych omyłek.

# <span id="page-5-0"></span>1. Informacje o projekcie

Większość pól w Sekcji Informacje o projekcie wniosku o dofinansowanie wypełniana jest automatycznie na podstawie informacji o naborze wprowadzonych do systemu przez ION. Pola tej sekcji tj. **Program**, **Priorytet**, **Działanie**, **Instytucja Ogłaszająca Nabór**, **Numer naboru** są polami tylko do odczytu i nie jest możliwa ich edycja.

Natomiast wypełnienia wymagają poniższe pola:

**Zakres interwencji** - pole zawiera nazwy rodzajów interwencji EFS+ wskazane w tabeli 1 załącznika nr 1 do rozporządzenia ogólnego. Należy wybrać z listy jedną wartość najbardziej adekwatną do zakresu danego projektu i jego grupy docelowej. Lista kodów podana jest w Regulaminie wyboru.

**Data rozpoczęcia realizacji projektu** – data rozpoczęcia okresu realizacji nie może być wcześniejsza niż 1 stycznia 2021 roku. Dopuszczalność realizacji projektu przed datą złożenia wniosku określają warunki podane w danym ogłoszeniu o naborze i Regulaminie wyboru projektów. Jest to zarazem data wyznaczająca początek kwalifikowalności kosztów w projekcie.

**Data zakończenia realizacji projektu** – data zakończenia realizacji projektu nie może być późniejsza niż 31 grudnia 2029 roku, przy czym okres realizacji projektu musi odpowiadać warunkom podanym w odpowiednim Regulaminie wyboru projektów.

Końcowa data realizacji projektu nie musi uwzględniać czasu na złożenie końcowego wniosku o płatność i finalne rozliczenie projektu, w tym dokonywanie ostatecznych płatności związanych z realizacją projektu. Możliwe jest bowiem ponoszenie wydatków po okresie realizacji projektu, pod warunkiem, że wydatki te odnoszą się do tego okresu, zostaną poniesione do 31 grudnia 2029 roku i zostaną uwzględnione we wniosku o płatność końcową. Zgodność wykazanego we wniosku okresu realizacji projektu z ramami czasowymi określonymi dla FEdP oraz Regulaminem wyboru projektów stanowi kryterium oceny.

**Tytuł projektu** –powinien być sformułowany w sposób zwięzły i nawiązywać do typu projektu, realizowanych zadań i grupy docelowej, która zostanie objęta wsparciem (jeśli dotyczy), a jednocześnie nie powinien powielać nazwy programu FEdP ani nazw priorytetów czy działań FEdP. Należy używać prostego języka: unikać skrótów, żargonu oraz języka specjalistycznego czy terminologii technicznej, które nie będą zrozumiałe dla każdego odbiorcy lub uczestnika projektu. Tytuł projektu będzie wykorzystywany w działaniach komunikacyjnych takich jak np. plakaty, tablica informacyjna, strona internetowa.

**Opis projektu** (maksymalna liczba znaków – 4000) – należy podać krótki, syntetyczny i przejrzysty opis projektu, który pozwoli zorientować się czego dotyczy dany projekt. Opisując projekt należy uwzględnić tylko jego najważniejsze elementy, czyli: cel główny projektu, główne rezultaty, które zostaną osiągnięte dzięki realizacji projektu, grupę docelową projektu oraz główne zadania, które zostaną zrealizowane w ramach projektu.

Opis projektu przedstawiony w tym punkcie wniosku powinien być zgodny z informacjami zawartymi w pozostałych sekcjach wniosku. Nie należy jednak kopiować w tym miejscu informacji z innych sekcji.

Wypełnienie okresu realizacji projektu jest warunkiem niezbędnym do dalszej edycji wniosku – na podstawie dat wpisanych jako okres realizacji projektu tworzone są w systemie ramy czasowe projektu. Na podstawie okresu realizacji system pozwala na dodanie zadań oraz określenie ich dat rozpoczęcia i zakończenia. Dodatkowo na podstawie okresu realizacji projektu w sekcji Harmonogram system tworzy tabelę uwzględniającą podział projektu na lata w ujęciu kwartalnym.

**Grupy docelowe** (maksymalna liczba znaków – 4000) **-** należy precyzyjnie określić grupę docelową objętą wsparciem w ramach projektu uwzględniając poniższe kwestie:

̶ opisać grupę docelową w sposób pozwalający jednoznacznie stwierdzić, czy projekt jest skierowany do grupy kwalifikującej się do otrzymania wsparcia zgodnie z zapisami zawartymi w Regulaminie wyboru projektów, w tym kryteriami wyboru projektów. Informacje na temat osób/podmiotów planowanych do objęcia wsparciem nie powinny się ograniczać wyłącznie do wskazania grup odbiorców lecz powinny być wskazane istotne cechy uczestników, np. wiek, status zawodowy, wykształcenie, płeć, niepełnosprawność (należy wskazać wyłącznie cechy osób/podmiotów istotne w kontekście planowanego wsparcia. W

przypadku gdy dana cecha osób, do których skierowane będzie wsparcie nie ma znaczenia w kontekście planowanego do realizacji projektu, nie należy uwzględniać jej w opisie. Opis powinien świadczyć o znajomości grupy docelowej projektu i możliwości efektywnego wsparcia tej grupy poprzez zadania zaplanowane do realizacji w projekcie. Ważne, aby zgodnie z definicją uczestnika projektu określoną w Wytycznych monitorowania, opisać jedynie osoby i podmioty otrzymujące wsparcie bezpośrednie. Z uwagi na obowiązujący limit znaków opis cech uczestników, zwłaszcza w kontekście uzasadnienia wsparcia i planowanej rekrutacji, należy zawrzeć w sekcji Potencjał do realizacji projektu – Opis rekrutacji i uczestników projektu. Należy pamiętać, że opis grupy docelowej powinien przełożyć się na kryteria rekrutacji do projektu.

Zgodność grupy docelowej z zapisami określonymi w FEdP, SZOP oraz Regulaminem wyboru projektów stanowi kryterium oceny projektu w związku z tym należy:.

- opisać potrzeby uczestników w kontekście wsparcia, które ma być udzielane w ramach projektu. Opisując sytuację i potrzeby grupy docelowej należy odnieść się do aktualnych, wiarygodnych, weryfikowalnych źródeł danych (w tym przede wszystkim badań własnych przeprowadzonych z zachowaniem poprawności metodologicznej, a także danych urzędowych, raportów, udokumentowanych ankiet itd.). Badanie własne (diagnoza) jest podstawowym narzędziem określającym potrzeby i oczekiwania grupy docelowej. Za aktualne źródła danych, w przypadku badań własnych (np. ankiet, diagnozy) uznaje się dane, które dotyczą okresu nie dłuższego niż 12 miesięcy od daty złożenia wniosku o dofinansowanie. W przypadku danych ogólnodostępnych, za aktualne źródła danych uznaje się dane, które dotyczą okresu nie dłuższego niż 36 miesięcy od daty złożenia wniosku o dofinansowanie. W wyjątkowych sytuacjach, gdy niemożliwe jest zachowanie wskazanego okresu 36 miesięcy, należy uzasadnić dobór starszych danych niż dopuszczalne niniejszym zapisem. Brak uzasadnienia skutkować będzie skierowaniem wniosku do uzupełnienia/poprawy.

Na etapie oceny weryfikowana jest prawidłowość doboru i opisu grupy docelowej. Stanowi to kryterium oceny projektu.

**Obszar realizacji projektu -** należy wskazać obszar realizacji projektu poprzez wybranie z listy opcji "Cały kraj" lub "Region". W przypadku wyboru opcji "Region", pojawi się dodatkowy przycisk "Dodaj obszar", który pozwoli na dodanie województwa, powiatu i gminy. Opcję "Dodaj obszar" można wybierać wielokrotnie. W sytuacji, gdy obszar realizacji projektu obejmuje obszar całego województwa albo całego powiatu, wskazywanie odpowiednio poszczególnych powiatów albo gmin składających się na obszar realizacji projektu nie jest wymagane.

### <span id="page-8-0"></span>2. Wnioskodawca i Realizatorzy

Dane dotyczące wnioskodawcy należy uzupełnić w menu bocznym w sekcji Organizacja. Dane z tej sekcji przenoszą się automatycznie do sekcji Wnioskodawca i Realizatorzy każdego wniosku o dofinansowanie opracowywanego przez danego wnioskodawcę. Dane można modyfikować.

Sekcja Wnioskodawca i Realizatorzy wniosku o dofinansowanie projektu zawiera informacje o wnioskodawcy i realizatorach. Po przejściu w tryb edycji w polu Wnioskodawcy należy wybrać właściwego wnioskodawcę. Na liście dostępne są podmioty dodane w sekcji Organizacja.

Podczas tworzenia sekcji Organizacja należy uzupełnić pola:

**Typ organizacji** – należy wybrać z listy jedną z wartości: Podmiot krajowy, Podmiot zagraniczny, Osoba fizyczna

**NIP/PESEL** – W przypadku wyboru w polu Typ organizacji wartości Podmiot krajowy, należy wpisać NIP wnioskodawcy w formacie 10 cyfrowym, nie stosując myślników, spacji i innych znaków pomiędzy cyframi. W przypadku gdy wnioskodawca nie posiada polskiego numeru NIP należy wpisać odpowiedni numer identyfikacji podatkowej, właściwy dla wnioskodawcy. Dla polskiego NIP występuje walidacja pola. W przypadku wyboru w polu Typ organizacji wartości Podmiot zagraniczny, należy w polu wpisać numer zagraniczny podmiotu. Maksymalny limit znaków dla pola numer zagraniczny wynosi 25. W przypadku wyboru w polu Typ organizacji wartości Osoba fizyczna należy wybrać z pośród dwóch opcji PESEL lub NIP osoby fizycznej. Należy podać prawidłowy numer PESEL lub NIP.

**Nazwa** (maksymalna liczba znaków – 350) – należy wskazać pełną, oficjalną nazwę wnioskodawcy, realizatora krajowego lub ponadnarodowego.

W sytuacji, gdy projekt będzie realizowany przez jednostki organizacyjne JST nieposiadające osobowości prawnej, w polu Nazwa wniosku o dofinansowanie projektu, należy wpisać jedynie nazwę jednostki samorządu terytorialnego (np. gmina, powiat).

Natomiast dane jednostki organizacyjnej samorządu terytorialnego nieposiadającej osobowości prawnej (np. szkoła, przedszkole, powiatowy urząd pracy, ośrodek pomocy społecznej) faktycznie realizującej projekt, na podstawie pełnomocnictwa, upoważnienia lub innego równoważnego dokumentu należy wpisać w sekcji dotyczącej realizatorów projektu.

**Typ wnioskodawcy** – należy wybrać z listy rozwijanej wartość właściwą dla wnioskodawcy (m.in. uczelnie, fundacje, wspólnoty samorządowe).

**Forma własności** – należy wybrać z listy rozwijanej wartość odpowiadającą formie własności zgodnie ze stanem prawnym wnioskodawcy.

**Wielkość przedsiębiorstwa** – należy wybrać z listy rozwijanej odpowiednią wielkość przedsiębiorstwa wnioskodawcy. Jeżeli Twoim podmiotem nie jest przedsiębiorstwo, wybierz wartość Nie dotyczy.

**Dane adresowe wnioskodawcy** w polach: Kraj, Miejscowość, Ulica, Kod pocztowy, Nr budynku, Nr lokalu, należy wpisać kraj, miejscowość, ulicę, kod pocztowy, ulicę, nr budynku i nr lokalu właściwe dla siedziby realizatora.

**Dane kontaktowe wnioskodawcy**: Adres e-mail, Numer telefonu, Strona WWW– należy wpisać, adres e-mail, nr telefonu i adres strony internetowej wnioskodawcy

Wskazane dane w sekcji Organizacja system automatycznie zaciągnie do sekcji Wnioskodawca i realizatorzy wniosku o dofinansowanie.

Zgodność podmiotu uprawnionego do ubiegania się o dofinansowanie w ramach właściwego naboru stanowi kryterium oceny projektu. Podmiotem uprawnionym do ubiegania się o dofinansowanie w ramach właściwego naboru jest Wnioskodawca określony w FEdP i SZOP oraz Regulaminie wyboru projektów.

**Osoba do kontaktu** - Imię, Nazwisko, Telefon, Adres e-mail - należy wpisać imię i nazwisko osoby do kontaktów roboczych, z którą kontaktować się będzie właściwa instytucja. Musi to być osoba mająca możliwie pełną wiedzę na temat składanego wniosku o dofinansowanie. Należy również podać bezpośredni numer telefonu do osoby wyznaczonej do kontaktów roboczych oraz jej adres e-mail. Istnieje możliwość dodania wielu osób do kontaktu.

#### **Poniższe pole wypełnić należy samodzielnie:**

**Możliwość odzyskania VAT** – należy z listy rozwijanej wybrać jedną z wartości: Tak, Nie, Częściowo, Nie dotyczy. Należy pamiętać, że w projektach o wartości do 5 mln euro podatek VAT jest wydatkiem kwalifikowalnym, a możliwość jego odzyskania nie jest badana. W takiej sytuacji należy wybrać z listy wartość Nie dotyczy. Do przeliczenia łącznego kosztu projektu, stosuje się miesięczny obrachunkowy kurs wymiany walut stosowany przez KE, aktualny w dniu zawarcia umowy o dofinansowanie projektu, a w przypadku zmiany łącznego kosztu projektu – w dniu zawarcia aneksu do umowy wynikającego ze zmiany łącznego kosztu projektu.

#### **Realizatorzy:**

#### **Czy wnioskodawca przewiduje udział innych podmiotów w realizacji projektu? -**

Zaznaczyć należy wartość Tak lub Nie w celu dodania informacji o realizatorach (partnerze/ partnerach) uczestniczących w realizacji projektu.

W przypadku gdy w realizację projektu będzie zaangażowany realizator (gdy projekt będzie realizowany w partnerstwie z partnerem krajowym lub ponadnarodowym) należy zdefiniować listę realizatorów występujących w projekcie. Realizatorzy dodani w tej części będą mogli następnie być przypisywani do poszczególnych kosztów w sekcji

Budżet projektu. W przeciwieństwie do danych o wnioskodawcy, które są przenoszone automatycznie z Sekcji Organizacja, dane o realizatorze nie są przenoszone automatycznie i należy je uzupełnić każdorazowo we wniosku.

**Typ organizacji** - w polu należy wybrać z listy jedną z wartości: Podmiot krajowy, Podmiot zagraniczny, Osoba fizyczna.

**NIP/PESEL** – w przypadku wyboru w polu Typ organizacji wartości Podmiot krajowy, należy wpisać NIP partnera /realizatora w formacie 10 cyfrowym, nie stosując myślników, spacji i innych znaków pomiędzy cyframi. W przypadku gdy partner nie posiada polskiego numeru NIP należy wpisać odpowiedni numer identyfikacji podatkowej, właściwy dla partnera. Dla polskiego NIP występuje walidacja pola. W przypadku wyboru w polu Typ organizacji wartości Podmiot zagraniczny, należy w polu wpisać numer zagraniczny podmiotu. Maksymalny limit znaków dla pola numer zagraniczny wynosi 25. w przypadku wyboru w polu Typ organizacji wartości Osoba fizyczna należy wybrać z pośród dwóch opcji PESEL lub NIP osoby fizycznej. Należy podać prawidłowy numer PESEL lub NIP.

**Nazwa** (maksymalna liczba znaków – 350) – należy wpisać pełną nazwę realizatora krajowego lub ponadnarodowego.

**Typ realizatora** – z listy rozwijanej należy wybrać odpowiedni typ realizatora.

**Forma własności** – z listy rozwijanej należy wybrać odpowiednią formę własności realizatora.

**Wielkość przedsiębiorstwa** - z listy rozwijanej należy wybrać odpowiednią wielkość przedsiębiorstwa realizatora.

**Adres realizatora -** Kraj, Miejscowość, Ulica, Kod pocztowy , Nr budynku, Nr lokalu – należy wpisać kraj, miejscowość, ulicę, kod pocztowy, nr budynku i nr lokalu właściwe dla siedziby realizatora.

**Dane kontaktowe realizatora** - Adres e-mail, Telefon, Strona www – należy wpisać, adres e-mail, nr telefonu i adres strony internetowej realizatora (adres strony www jest nieobowiązkowy).

**Możliwość odzyskania VAT** – należy z listy rozwijanej wybrać jedną z wartości: Tak, Nie, Częściowo, Nie dotyczy. Należy pamiętać, że w projektach o wartości do 5 mln euro podatek VAT jest wydatkiem kwalifikowalnym, a możliwość jego odzyskania nie jest badana. W takiej sytuacji należy wybrać z listy wartość Nie dotyczy. Do przeliczenia łącznego kosztu projektu, stosuje się miesięczny obrachunkowy kurs wymiany walut stosowany przez KE, aktualny w dniu zawarcia umowy o dofinansowanie projektu, a w przypadku zmiany łącznego kosztu projektu – w dniu zawarcia aneksu do umowy wynikającego ze zmiany łącznego kosztu projektu.

## <span id="page-11-0"></span>3.Wskaźniki projektu

Główną funkcją wskaźników jest zmierzenie, na ile zakładany efekt projektu (w przypadku wskaźników rezultatu) lub przewidziane w nim działania (wskaźniki produktu) zostały zrealizowane, tj. kiedy można uznać, że zidentyfikowany we wniosku o dofinansowanie problem został rozwiązany lub złagodzony, a projekt zakończył się sukcesem. W trakcie realizacji projektu wskaźniki powinny ponadto umożliwiać mierzenie jego postępu względem celów projektu.

Na podstawie informacji zawartych w sekcji Wskaźniki projektu oceniana jest wartość oraz sposób pomiaru wskaźników monitorujących realizację FEdP, tj. obowiązkowych wskaźników kluczowych wskazanych w Regulaminie wyboru projektów (określonych w FEdP i SZOP) oraz wskaźników własnych, tj. projektowych (specyficznych dla danego projektu, określanych samodzielnie przez wnioskodawcę lub wymaganych dodatkowo w Regulaminie wyboru projektów przez ION). Wskaźnik specyficzny dla projektu musi być unikalny i nie może powielać nazw wskaźników wybieranych z listy. W przypadku ustalenia wskaźników projektowych oceniana jest także adekwatność ich doboru.

Obowiązkowe wskaźniki kluczowe należy wybrać z listy rozwijanej. Dla każdego Działania wybrany został zestaw wskaźników, który monitorowany jest na poziomie regionalnym, wobec czego również wnioskodawcy powinni wziąć je pod uwagę już na etapie planowania projektu. Wnioskodawca powinien korzystać ze wskaźników określonych w FEdP – **konieczne jest wybranie wszystkich adekwatnych do zaplanowanego zakresu merytorycznego projektu wskaźników z listy rozwijanej** (warunek techniczny – powinien zostać wybrany co najmniej jeden kluczowy wskaźnik, wskaźnik produktu lub rezultatu).

Dodatkowo, w przypadku zadeklarowania przez wnioskodawcę, że w projekcie będą wspierane osoby, konieczne jest wybranie wszystkich znajdujących się na liście tzw. innych wspólnych wskaźników produktu: dotyczących osób z niepełnosprawnościami, z krajów trzecich, obcego pochodzenia, należących do mniejszości, w tym społeczności marginalizowanych takich jak Romowie, w kryzysie bezdomności lub dotkniętych wykluczeniem z dostępu do mieszkań. Wskaźniki z tej sekcji wyliczane są jako wskaźniki osobowe (konieczne jest określenie ich wartości w podziale na płeć). Obowiązkowe jest wybranie wszystkich wspólnych wskaźników produktu z listy rozwijanej – jeżeli dany wskaźnik nie dotyczy projektu, w polach wartości docelowych należy wprowadzić wartości 0.

Jednocześnie, w zależności od brzmienia kryteriów wyboru projektów określonych w Regulaminie wyboru projektów, konieczne jest niekiedy określenie wskaźników służących weryfikacji spełnienia danego kryterium.

**Wskaźniki produktu** – produkt stanowi wszystko, co zostało uzyskane w wyniku działań współfinansowanych z EFS+ – wytworzone dobra, jak i usługi świadczone na rzecz uczestników podczas realizacji projektu. Wskaźniki produktu odnoszą się co do zasady do osób lub podmiotów objętych wsparciem, ale mogą odwoływać się również do

wytworzonych dóbr i usług. Przykład własnego wskaźnika produktu : Liczba osób objętych wsparciem (…) , Liczba zawartych kontraktów socjalnych, Liczba osób biorąca udział w zajęciach (…), i tp.

**Wskaźniki rezultatu** – dotyczą oczekiwanych efektów wsparcia ze środków EFS+. Określają efekt zrealizowanych działań w odniesieniu do osób lub podmiotów, zakładają zatem zmianę np. w postaci liczby utworzonych w programie miejsc świadczenia usług wspierania rodziny i pieczy zastępczej istniejących po zakończeniu projektu. Wskaźnik rezultatu, w celu ograniczenia wpływu czynników zewnętrznych na jego wartość, powinien być jak najbliżej powiązany z działaniami wdrażanymi w projekcie. Oznacza to, że wskaźnik rezultatu obrazuje efekt wsparcia udzielonego danej osobie/podmiotowi i nie obejmuje efektów dotyczących grupy uczestników/podmiotów, która nie otrzymała wsparcia. Przykład własnego wskaźnika rezultatu: Liczba osób, które skorzystały ze wsparcia (…), Liczba osób, którym zapewniono wsparcie w ramach usług opiekuńczych, i tp.

Określając wskaźniki i ich wartości docelowe należy mieć na uwadze ich definicje i sposób pomiaru określone w Liście Wskaźników Kluczowych stanowiącej załącznik do Regulaminu wyboru projektów oraz zasady określone w Wytycznych monitorowania.

Dla każdego wybranego wskaźnika należy wskazać, czy wartość docelowa będzie monitorowana w podziale na płeć oraz określić wartość docelową, której osiągnięcie będzie uznane za zrealizowanie wskazanego celu. Należy mieć na uwadze, że wszystkie wskaźniki dotyczące osób obligatoryjnie powinny być podawane w podziale na płeć. Na koniec trzeba podać sposób pomiaru wskaźnika, czyli określić, w jaki sposób będzie mierzona wartość wskaźnika. Wartość docelowa wskaźnika podawana jest w ujęciu ogółem lub w podziale na kobiety i mężczyzn – w tym ostatnim przypadku wartość ogółem wylicza się automatycznie.

W zależności od potrzeb oraz charakteru wskaźnika jego wartość docelowa może być określona z dokładnością do dwóch miejsc po przecinku w przypadku wskaźników o jednostkach miary np. PLN lub procent.

Należy również określić, w jaki sposób i na jakiej podstawie mierzone będą poszczególne wskaźniki realizacji projektu poprzez ustalenie sposobu pomiaru (w tym źródła danych). Dlatego przy określaniu wskaźników należy wziąć pod uwagę dostępność i wiarygodność danych niezbędnych do pomiaru danego wskaźnika oraz ewentualną konieczność przeprowadzenia dodatkowych analiz.

Opisując sposób pomiaru wskaźnika należy zawrzeć informacje dot. częstotliwości pomiaru, a w przypadku własnych wskaźników projektowych (niewybranych z listy rozwijanej) należy w tym miejscu doprecyzować także definicję wskaźnika, o ile jest to konieczne ze względu na stopień skomplikowania zjawiska, które wskaźnik będzie monitorował. Maksymalna liczba znaków – 400.Wskaźniki określone w projekcie powinny spełniać warunki reguły CREAM, czyli powinny być:

̶ Precyzyjne – jasno zdefiniowane i bezsporne (**C** – clear);

- ̶ Odpowiadające przedmiotowi pomiaru i jego oceny (**R**  relevant);
- ̶ Ekonomiczne mogą być mierzone w ramach racjonalnych kosztów (**E**  economic);
- ̶ Adekwatne związane bezpośrednio z celem projektu i dostarczające wystarczającej informacji nt. realizacji projektu (**A** – adequate);
- ̶ Mierzalne łatwe do zmierzenia i podlegające niezależnej walidacji (**M**  monitorable).

Należy mieć na uwadze, że trafność doboru wskaźników stanowi kryterium oceny projektów weryfikowane w podziale na:

- ̶ adekwatność wskaźników (rezultatu i produktu) do zadań zaplanowanych w projekcie, w tym dobór wskaźników, w przypadku rozliczania projektu za pomocą uproszczonych metod;
- ̶ prawidłowość założonych wartości wskaźników, w tym spójność z opisem zadań;
- ̶ prawidłowość sposobu pomiaru wskaźników.

Ocenie podlegać będzie właściwy dobór wskaźników do zaplanowanych zadań w projekcie, w tym wartości docelowej, dla danej formy wsparcia/grupy docelowej zaplanowanej w projekcie, które zostaną osiągnięte w ramach zadań w kontekście realizacji celu głównego projektu.

# <span id="page-13-0"></span>4. Zadania

W tej sekcji należy wskazać poszczególne zadania. Zaleca się wykazanie zadań zgodnie z przewidywaną kolejnością ich realizacji. Istnieją dwa rodzaje zadań: zadania zwykłe (dotyczące działań merytorycznych w projekcie) oraz koszty pośrednie. Należy mieć na uwadze, że struktura Budżetu i Harmonogramu odzwierciedlać będzie podział na zadania zastosowany w niniejszej sekcji.

**Nazwa zadania** (maksymalna liczba znaków – 500) – należy zdefiniować krótką nazwę zadania adekwatną do podejmowanych w ramach tego zadania działań, nazwa zadania przenoszona jest automatycznie do budżetu projektu i harmonogramu. Przykład: Usługi asystenckie, Zajęcia (...), Nazwa "Koszty pośrednie" jest wpisana automatycznie – jest nieedytowalna.

**Koszty pośrednie** – w pierwszym kroku w sekcji Zadania należy dodać zadanie o nazwie Koszty pośrednie. W następnym kroku w sekcji Budżet projektu należy w zadaniu koszty pośrednie wybrać właściwą stawkę kosztów pośrednich. Ze względu na sposób wyliczenia kosztów pośrednich zaleca się uzupełnienie w budżecie tego zadania na końcu po dodaniu pozostałych elementów budżetu.

Koszty pośrednie to koszty administracyjne związane z techniczną obsługą projektu, których zamknięty katalog został wskazany w Wytycznych kwalifikowalności Jednocześnie, wnioskodawca nie ma możliwości wykazania żadnej z kategorii kosztów pośrednich ujętych w ww. katalogu w kosztach bezpośrednich projektu.

Koszty pośrednie w projektach EFS+ rozliczane są w oparciu o stawkę ryczałtową określaną zgodnie z zapisami Wytycznych kwalifikowalności .

**Opis i uzasadnienie zadania** (maksymalna liczba znaków – 3000) – należy zamieścić możliwie zwięzły, ale szczegółowy opis każdego zadania. Zadania powinny być spójne i logicznie powiązane między sobą oraz z innymi elementami wniosku, w tym budżetem projektu oraz wykonalne (możliwe do zrealizowania) w ramach zasobów, które będą dostępne w trakcie realizacji projektu. Realizacja zadań musi odpowiadać na opisane problemy grup docelowych i prowadzić do osiągnięcia zakładanego celu projektu. Kolejność zadań powinna wynikać z etapu realizacji projektu. Planowane zadania powinny być również efektywne, tj. zakładać możliwie najkorzystniejsze efekty ich realizacji przy określonych nakładach finansowych i racjonalnie ulokowane w czasie, tak by nie podnosić kosztów stałych projektu np. poprzez jego nieuzasadnione wydłużanie.

W ramach opisu zadań powinna znaleźć się informacja dotycząca m.in.:

- ̶ rodzaju i charakteru udzielanego wsparcia ze wskazaniem liczby osób jakie otrzymają dane wsparcie w ramach projektu
- ̶ daty rozpoczęcia i zakończenia, częstotliwości i czasu trwania poszczególnych form wsparcia
- ̶ opisu merytorycznego, tematycznego dotyczący każdego działania

Opis planowanych zadań powinien być możliwie szczegółowy, zawierać uzasadnienie doboru działań ze wskazaniem spodziewanych rezultatów. Należy również w opisie uwzględnić osoby odpowiedzialne za realizację zadań, biorąc pod uwagę osoby zaangażowane ze strony partnera/ów (jeśli dotyczy).

Ponadto opis zadań powinien zawierać opis przedsięwzięć prowadzonych w celu zapewnienia równości kobiet i mężczyzn oraz opis, w jaki sposób projekt będzie miał pozytywny wpływ na zasadę równości szans i niedyskryminacji, w tym dostępności dla osób z niepełnosprawnościami. Pamiętać należy, by spełnić wymogi *Standardów dostępności dla polityki spójności 2021-2027 Standardu minimum* zawartego w zał. 1 do Wytycznych równościowych.

Co do zasady Instytucja Organizująca Nabór nie wymaga podania opisu zadania pn. "Koszty pośrednie" (chyba, że Regulamin wyboru projektów wskazuje inaczej). Wnioskodawca w tym polu wpisuje "nie dotyczy".

**Data rozpoczęcia i data zakończenia zadania** – należy wskazać datę rozpoczęcia i zakończenia realizacji danego zadania. Data realizacji zadania musi mieścić się w ramach czasowych okresu realizacji całego projektu wskazanego w sekcji Informacje o projekcie.

Należy podkreślić, że **trafność doboru i opisu zadań** przewidzianych do realizacji w ramach projektu stanowi kryterium oceny projektu i podlega weryfikacji w podziale na:

̶ opis zaplanowanych zadań (zakres merytoryczny i organizacyjny) w kontekście opisanych problemów i celu projektu

- ̶ opis działań i narzędzi informacyjnych i promocyjnych
- ̶ racjonalność harmonogramu realizacji projektu
- ̶ zgodność zaplanowanych zadań z zapisami Regulaminu wyboru projektów wynikającymi z "Wytycznych dotyczących realizacji projektów z udziałem środków EFS+ w regionalnych programach na lata 2021-2027"
- ̶ poprawność opisu zadań w odniesieniu do zastosowanych uproszczonych metod rozliczania kosztów bezpośrednich projektu (jeśli dotyczy).

W ramach kryterium ocenie podlega m.in.:

- ̶ czy zaplanowane zadania są adekwatne do celu głównego projektu;
- ̶ czy przewidziane w projekcie narzędzia informacji i promocji są zgodne z zaleceniami w tym zakresie, w szczególności z zasadami wskazanymi w art. 50 rozporządzenia 2021/1060 określonymi szczegółowo w §11 umowy o dofinansowanie, która stanowi załącznik do Regulaminu wyboru projektów
- ̶ zapisy zawarte w treści całego wniosku o dofinansowanie są spójne pod względem terminu i zakresu realizacji interwencji.

# <span id="page-15-0"></span>5. Budżet projektu

Budżet projektu jest podstawą do oceny kwalifikowalności i racjonalności kosztów i jest powiązany z wcześniej zdefiniowanymi zadaniami. W budżecie projektu ujmowane są jedynie wydatki kwalifikowalne spełniające warunki określone w Wytycznych kwalifikowalności i Regulaminie wyboru projektów.

Prawidłowość sporządzenia budżetu projektu stanowi kryterium oceny projektu. Kryterium zostanie zweryfikowane na podstawie zapisów we wniosku o dofinansowanie projektu w zakresie oceny zgodności wydatków z Wytycznymi kwalifikowalności wydatków, w tym:

- − kwalifikowalność wydatków, w tym: niezbędność wydatków do realizacji projektu i osiągania jego celów, racjonalność i efektywność wydatków projektu (relacja nakład-rezultat), w tym zgodność z cenami rynkowymi,
- − poprawność wniesienia wkładu własnego, w tym zgodność udziału z Regulaminem wyboru projektów,
- − poprawność formalno-rachunkowa sporządzenia budżetu projektu oraz zgodność poziomu kosztów pośrednich z Wytycznymi,
- − zgodność ze stawkami jednostkowymi (jeśli dotyczy) określonymi w Regulaminie wyboru projektów,
- − zgodność ze stawkami rynkowymi dla najczęściej finansowanych wydatków w ramach danego naboru określonym w Regulaminie wyboru projektów,
- − w przypadku projektów rozliczanych kwotami ryczałtowymi uzasadnienie racjonalności i niezbędności każdego kosztu w budżecie projektu,
- − zgodność z limitem określonym w SZOP w zakresie cross-financingu (jeśli dotyczy),
- − zgodność z zapisami Regulaminu wyboru projektów wynikającymi z Wytycznych,
- − zgodność z zasadami pomocy publicznej (jeśli dotyczy),

Założenia budżetu muszą być zgodne z zapisami Regulaminu wyboru projektów wynikającymi z "Wytycznych dotyczących realizacji projektów z udziałem środków EFS+ w regionalnych programach na lata 2021-2027" oraz "Wytycznych dotyczących kwalifikowalności wydatków na lata 2021-2027".

Wnioskodawca określając zakres wydatków kwalifikowalnych projektu powinien kierować się zasadą osiągnięcia najlepszego efektu przy możliwie najniższych kosztach.

Przez "racjonalne" należy rozumieć, iż koszty nie mogą być zawyżone w odniesieniu m.in. do średnich cen rynkowych. "Efektywność ekonomiczna" określona jest poprzez relację wartości uzyskanych efektów do nakładów użytych do ich uzyskania. Regulamin wyboru projektów może określać standard i ceny rynkowe dla najczęściej finansowanych wydatków w ramach danego naboru.

Efektywność będzie rozpatrywana w kontekście pojedynczych wydatków wykazanych w budżecie projektów, ale również w odniesieniu do łącznej wartości usług/zadań realizowanych w ramach projektu.

Zweryfikowane zostaną koszty przedstawione w budżecie i ich poprawność pod względem rachunkowym, jak również w odniesieniu do zapisów uzasadniających konieczność ich poniesienia w ramach projektu.

Wnioskodawca na etapie oceny wniosku może zostać poproszony o przedstawienie dodatkowego uzasadnienia założonych wydatków oraz szczegółowej dokumentacji potwierdzającej rynkowość cen (np. wydruki ze stron internetowych, oferty potencjalnych wykonawców).

Wszystkie kwoty w budżecie projektu wyrażone będą w polskich złotych (do dwóch miejsc po przecinku).

Zasady kwalifikowania podatku VAT określa Regulamin wyboru projektów. W projektach, których wartość przekracza równowartość 5 mln euro a wnioskodawca ma prawną możliwość odliczenia podatku VAT od części kosztów na mocy prawodawstwa krajowego, w związku z czym podatek VAT dla niektórych pozycji budżetu jest niekwalifikowalny, należy:

- − zaznaczyć w sekcji Wnioskodawca i realizatorzy że kwoty wskazane w Budżecie są kwotami częściowo zawierającymi podatek VAT
- − w budżecie wpisać kwoty brutto lub netto w odniesieniu do poszczególnych pozycji budżetu (poszczególnych kosztów), w zależności od tego czy wnioskodawca kwalifikuje VAT czy nie

− w części Uzasadnienie, w której istnieje możliwość przedstawienia uzasadnienia dla poszczególnych wydatków wskazanych w budżecie projektu, wpisać te pozycje (numer odpowiedniej pozycji w budżecie), dla których VAT jest niekwalifikowalny i które nie zawierają VAT.

Budżet projektu przedstawiany jest w formie budżetu zadaniowego, co oznacza wskazanie kosztów bezpośrednich (tj. kosztów kwalifikowalnych poszczególnych zadań realizowanych przez wnioskodawcę w ramach projektu) i kosztów pośrednich (tj. kosztów administracyjnych związanych z obsługą projektu, których zamknięty katalog został wskazany w Wytycznych kwalifikowalności). Koszty bezpośrednie w projekcie rozliczane są zgodnie ze sposobem rozliczania określonym w Regulaminie wyboru projektów, co stanowi kryterium oceny projektu. Należy pamiętać, że projekt, którego łączny koszt wyrażony w PLN nie przekracza równowartości 200 tys. EUR rozliczany jest obligatoryjnie za pomocą uproszczonych metod rozliczania wydatków wskazanych w Regulaminie wyboru projektów. Natomiast, projekt którego łączny koszt wyrażony w PLN przekracza równowartość 200 tys. EUR, rozliczany jest obligatoryjnie za pomocą rzeczywiście ponoszonych wydatków i/lub stawek jednostkowych wskazanych w Regulaminie wyboru projektów.

Do przeliczenia ww. kwoty na PLN stosuje się miesięczny obrachunkowy kurs wymiany stosowany przez KE [\(https://commission.europa.eu/funding-tenders/procedures](https://commission.europa.eu/funding-tenders/procedures-guidelines-tenders/information-contractors-and-beneficiaries/exchange-rate-inforeuro_en)[guidelines-tenders/information-contractors-and-beneficiaries/exchange-rate](https://commission.europa.eu/funding-tenders/procedures-guidelines-tenders/information-contractors-and-beneficiaries/exchange-rate-inforeuro_en)[inforeuro\\_en](https://commission.europa.eu/funding-tenders/procedures-guidelines-tenders/information-contractors-and-beneficiaries/exchange-rate-inforeuro_en)), aktualny na dzień ogłoszenia naboru.

Koszty pośrednie w projektach EFS+ są rozliczane wyłącznie w formule kosztów uproszonych jako stawka ryczałtowa, której poziom procentowy zależy od poziomu kosztów bezpośrednich. Jednocześnie, wnioskodawca nie ma możliwości wykazania żadnej z kategorii kosztów pośrednich ujętych w ww. katalogu w kosztach bezpośrednich projektu.

Aby rozpocząć edycję sekcji Budżetu projektu, należy najpierw zatwierdzić wcześniejsze sekcje. Po przejściu w tryb edycji sekcji automatycznie pokaże się lista zadań wcześniej zdefiniowanych w sekcji Zadania. Zadanie może obejmować jedną lub wiele pozycji budżetowych lub może być zadaniem, którego realizacja nie wymaga poniesienia żadnych wydatków.

Należy pamiętać, aby liczba wszystkich pozycji budżetowych nie przekroczyła 500, a nazwy pozycji budżetowych w obrębie jednego zadania i podmiotu realizującego projekt były unikalne.

W celu dodania kosztu należy przy danym zadaniu wybrać przycisk **Dodaj koszt.** W zależności od rodzaju projektu należy wybrać jeden z dostępnych rodzajów kosztów określonych w Regulaminie wyboru projektów:

- − Koszt rzeczywiście poniesiony
- − Koszt rozliczany stawkami jednostkowymi
- − Koszt rozliczany kwotami ryczałtowymi

Budżet projektu może być w całości rozliczany za pomocą metod uproszczonych (stawek jednostkowych lub kwot ryczałtowych) wyłącznie jeśli tak wynika z Regulaminu wyboru projektów ale może być również tak, że tylko cześć jego wydatków rozliczana jest w oparciu o stawki jednostkowe, a cześć w oparciu o rzeczywiście ponoszone wydatki. Jeżeli dany wydatek rozliczany jest metodą uproszczoną należy odznaczyć ten fakt przy danej pozycji.

### <span id="page-18-0"></span>5.1 Wydatki rzeczywiście poniesione

W ramach kosztów rzeczywiście ponoszonych wnioskodawca wykazuje wydatki planowane do poniesienia w ramach projektu i przypisuje je do jednej z kategorii kosztów w systemie. Należy pamiętać, że wnioskodawca nie może ujmować kosztów z katalogu kosztów pośrednich poza odrębnie przypisanym do tego rodzaju kosztów zadaniem. W przypadku kosztu rzeczywiście ponoszonego należy podać:

**Nazwę kosztu** (maksymalna liczba znaków – 500) – należy podać możliwie najbardziej szczegółową i unikalną nazwę kosztu. Przykład: Wynagrodzenie psychologa-wsparcie indywidualne. Ponadto należy wskazać dodatkowo planowany czas realizacji danej usługi merytorycznej przez wykonawcę (należy wskazać liczbę godzin dla każdej usługi).

**Wartość ogółem** – należy wpisać całkowitą wartość pozycji budżetowej z dokładnością do dwóch miejsc po przecinku.

**Dofinansowanie** – należy wpisać wartość dofinansowania wyliczonego z użyciem odpowiedniego procentu z dokładnością do dwóch miejsc po przecinku (maksymalny poziom dofinansowania dla całego projektu stanowi odpowiedni % wydatków kwalifikowalnych i został określony w Regulaminie wyboru projektów). Wartość dofinansowania nie może być większa od wartości wydatków kwalifikowalnych dla danej pozycji. Możliwe jest wskazanie, że dany koszt będzie ponoszony z jednego źródła finansowania (np. wynajem sal do realizacji zajęć jako finansowany w całości z wkładu własnego.

**Limity** – pole należy uzupełnić jedynie w sytuacji, gdy zaplanowany wydatek wpisuje się w jeden lub więcej limitów.

**Realizator** – pole domyślnie uzupełnione w oparciu o dane wnioskodawcy. W przypadku projektów partnerskich wydatek należy przypisać do danego realizatora (partnera) wybierając go z listy rozwijanej.

#### **Kategorie kosztów, do których można przypisać wydatki w budżecie projektu:**

W ramach kosztów rzeczywiście ponoszonych wnioskodawca wykazuje wydatki planowane do poniesienia w ramach projektu i przypisuje je do jednej z kategorii kosztów w systemie.

Określając koszty rzeczywiście ponoszone, należy przyporządkować je do jednej z następujących kategorii kosztów (pole Kategoria kosztów):

**Personel projektu** – to zgodnie z Wytycznymi kwalifikowalności wydatków osoby zaangażowane do realizacji zadań lub czynności w ramach projektu na podstawie stosunku pracy i wolontariusze wykonujący świadczenia na zasadach określonych w ustawie z dnia 24 kwietnia 2003 r. o działalności pożytku publicznego i o wolontariacie (Dz. U. z 2022 r. poz. 1327, z późn. zm.); personelem projektu jest również osoba fizyczna prowadząca działalność gospodarczą będąca beneficjentem (osoba samozatrudniona) oraz osoby z nią współpracujące w rozumieniu art. 8 ust. 11 ustawy z dnia 13 października 1998 r. o systemie ubezpieczeń społecznych (Dz. U. z 2022 r. poz. 1009, z późn. zm.).

We wniosku o dofinansowanie należy w ramach nazwy kosztu wskazać formę zaangażowania (stosunek pracy, samozatrudnienie, osoby współpracujące, wolontariat) i szacunkowy wymiar czasu pracy personelu projektu niezbędnego do realizacji zadań merytorycznych (wymiar etatu/liczba godzin) niezbędny do realizacji zadania/zadań, co wraz z uzasadnieniem proponowanej wysokości kosztu wynagrodzenia przedstawionym w Sekcji Uzasadnienia będzie stanowić podstawę do oceny kwalifikowalności wydatków personelu projektu na etapie wyboru projektu oraz w trakcie jego realizacji. W szczególności należy zwrócić uwagę na konieczność wyraźnego wskazania we wniosku, że wnioskodawca planuje rozliczać w projekcie koszty osoby samozatrudnionej/współpracującej.

W przeciwnym wypadku wydatki te nie będą mogły zostać uznane za kwalifikowalne. Należy też wskazać wysokość wynagrodzenia, która będzie rozliczana w projekcie na etapie jego realizacji. Wydatki związane z wynagrodzeniem personelu są ponoszone zgodnie z przepisami krajowymi, w szczególności zgodnie z ustawą z dnia 26 czerwca 1974 r. – Kodeks pracy (Dz. U. z 2014 r. poz. 1502, z późn. zm.). Jednocześnie, w odniesieniu do wynagrodzenia każdej pojedynczej osoby należy wskazać uzasadnienie (sekcja Uzasadnienie wydatków), które wskazywałoby na zasadność zaproponowanej wysokości wynagrodzenia. W szczególności w uzasadnieniu należy odnieść się do zwyczajowej praktyki wnioskodawcy, przepisów prawa pracy lub danych ze statystyki publicznej.

Szczegółowe zasady dotyczące form zaangażowania, kwalifikowalnych i niekwalifikowalnych kosztów dotyczących zaangażowania personelu projektu oraz wymiaru jego czasu pracy zostały określone w Podrozdziale 3.8 Personel projektu Wytycznych kwalifikowalności.

**Usługi zewnętrzne** – należy przypisać wydatki związane z realizacją usług i innych czynności przez wykonawców zewnętrznych na rzecz beneficjenta, w tym również dostarczenie zamówionych w ramach danego zlecenia produktów jak np. ekspertyza, czy raport. Do tej kategorii wydatków należy przypisać również takie wydatki jak koszty ekspertyz zewnętrznych, koszty zleconych badań itp.

W sekcji Uzasadnienia dla danego wydatku zleconego na zewnątrz należy dodatkowo wskazać fakt planowanego zlecania oraz planowany czas realizacji danej usługi

merytorycznej przez wykonawcę (należy wskazać liczbę godzin dla każdej usługi), przy czym nie dotyczy to umów, w wyniku których następuje wykonanie oznaczonego dzieła.

Konieczność zlecenia usługi opisywana jest w Sekcji Uzasadnienia w odniesieniu do każdego zlecanego wydatku.

**Środki trwałe/dostawy** – należy definiować zgodnie z ustawą o rachunkowości jako rzeczowe aktywa trwałe i zrównane z nimi, o przewidywanym okresie ekonomicznej użyteczności dłuższym niż rok, kompletne, zdatne do użytku i przeznaczone na potrzeby jednostki.

Do tej kategorii wydatków przypisać należy wydatki związane z pozyskaniem (kupnem, leasingiem lub dzierżawą) środków trwałych. W przypadku wykazania środków trwałych w budżecie projektu w Sekcji Uzasadnienia należy wskazać konieczność pozyskania danego środka trwałego. Dodatkowo w uzasadnieniu wnioskodawca powinien zawrzeć informacje, dlaczego środek trwały musi zostać pozyskany w wybranej przez niego formie, tj. w drodze zakupu, leasingu lub dzierżawy. Jednocześnie należy pamiętać, że część przypisanych do tej kategorii wydatków będzie również oznaczona jako wydatki wchodzące do limitu cross-financingu. Z tego względu w przypadku jednoczesnego odznaczenia w tej kategorii wydatków danego wydatku jako wchodzącego w limit crossfinancingu (odznaczenie checkboxu) należy w Sekcji Uzasadnienia wskazać, dlaczego zdaniem wnioskodawcy dany wydatek należy objąć ww. limitem (które przesłanki z Wytycznych kwalifikowalności zostały spełnione.

**Amortyzacja** – ramach budżetu projektu część wykazywanych wydatków będzie związana z amortyzacją środków trwałych, nieruchomości czy wartości niematerialnych i prawnych. W tej sytuacji w budżecie wniosku należy wydatki te przypisać do kategorii amortyzacja. Należy pamiętać, że koszt amortyzacji danego środka trwałego nie jest ujmowany w ramach limitu dla cross-financingu.

**Wartości niematerialne i prawne** – należy przypisać takie wydatki jak koszty nabycia wartości niematerialnych i prawnych, zakup, leasing lub dzierżawa oprogramowania i licencji (bez kosztów zakupu urządzeń niezbędnych dla ich obsługi, które zostaną przypisane do kategorii środki trwałe/dostawy). Wydatki przypisane do tej kategorii wydatków nie są wliczane do limitu cross-financingu.

**Wsparcie finansowe udzielone grantobiorcom i uczestnikom projektu** – Jeżeli projekt jest projektem grantowym, to uwzględniając w budżecie projektu wydatek w postaci grantu, należy przypisać go do tej kategorii wydatków. Do tej samej kategorii należy przyporządkować każdy wydatek, który jest związany z udzieleniem wsparcia finansowego uczestnikom projektu, np. stypendium.

**Podatki i opłaty** – przyporządkowane będą koszty bezpośrednie związane z uiszczeniem podatków oraz innych opłat związanych z realizacją i wdrażaniem projektu.

**Nieruchomości** – należy wykazać wydatki związane z dysponowaniem nieruchomością. Będą to więc zarówno wydatki dotyczące zakupu nieruchomości, nabycie praw do nieruchomości oraz koszty związane z władaniem nieruchomością na innej podstawie niż własność (dzierżawa lub najem).

**Roboty budowalne** – co do zasady w ramach EFS+ nie są finansowane roboty budowlane. Istnieje natomiast możliwość finansowania wydatków związanych z remontem modernizacją i adaptacją budynków i pomieszczeń. Tego rodzaju wydatki również przyporządkowujemy do kategorii roboty budowlane.

**Dostawy (inne niż środki trwałe)** – należy przyporządkować dostawy dotyczące materiałów oraz środków, które nie stanowią środków trwałych.

**Koszty wsparcia uczestników projektu** – należy przyporządkować wszystkie wydatki związane ze wsparciem uczestników takie jak: doradztwo, staże, szkolenia, koszty podróży i zakwaterowania.

#### **Limity w Budżecie projektu:**

Wskazując poszczególne koszty w ramach budżetu, należy zaznaczyć, czy dany wydatek wpisuje się w jeden z limitów monitorowanych tj.: wydatki poniesione na zakup nieruchomości, pomoc publiczna, pomoc de minimis, cross-financing, wkład niepieniężny, wydatki ponoszone poza terenem UE, COVID-19, wydatki na dostępność czy podwykonawstwo. Przewidziane są następujące limity:

- **wydatki poniesione na zakup nieruchomości**  wysokość limitu na zakup nieruchomości została wskazana w Wytycznych kwalifikowalności. Istnieje możliwość rozliczania tego rodzaju wydatków w projektach EFS+, niemniej wyłącznie w ramach limitu wskazanego w Wytycznych oraz pod warunkiem wykazania tego wydatku dodatkowo w ramach limitu cross-financingu.
- **pomoc publiczna i pomoc de minimis** są to dwa odrębne limity, które należy odznaczyć, gdy dany wydatek będzie objęty pomocą publiczną lub gdy dany wydatek będzie stanowił pomoc de minims.
- **cross-financing**  niezbędne warunki dotyczące tego jak określić, czy dany wydatek stanowi cross-financing, zostały zawarte w Wytycznych kwalifikowalności (Podrozdział 2.4). Każdy wydatek, który należy zaliczyć do cross-financingu, powinien zostać odznaczony w systemie. Jednocześnie w części Uzasadnienia należy wyjaśnić, dlaczego dany wydatek został zaliczony do cross-financingu i dlaczego nie może spełnić przesłanek uznania go za wydatek kwalifikowalny z EFS+. Wartość wydatków w ramach cross-financingu nie może łącznie przekroczyć procentu określonego w Regulaminie wyboru projektów w odniesieniu do wartości projektu. Do limitu wliczana jest wartość wszystkich wydatków kwalifikujących się do cross-financingu, ponoszonych zarówno przez wnioskodawcę jak i partnerów.
- **wydatki ponoszone poza terytorium UE** np. związane z udziałem w zagranicznych – poza terytorium UE – szkoleniach, targach, konferencjach.
- **wydatki na dostępność**  wydatki przypisane do limitu "wydatki na dostępność", to te wydatki, które całkowicie lub w znaczący sposób dotyczą działań wspierających dostępność w projekcie, np. dotyczące tworzenia standardów i modeli dostępności, organizacji wydarzeń poświęconych tematyce dostępności (np. szkoleń, konferencji), zakupu sprzętu służącego poprawie dostępności itp. Niektóre typy projektów, mogą być kwalifikowane w całości jako związane z realizacją działań związanych z dostępnością – wówczas wszystkie koszty w projekcie powinny być oznaczone jako "wydatki na dostępność". Każdorazowo trzeba pamiętać, że oznaczenie danej pozycji kosztów jako "wydatki na dostępność" spowoduje, że zostanie ona uznana w całości za związaną z dostępnością. W przypadku stosowania kosztów uproszczonych (np. stawek jednostkowych) w danym zadaniu nie wyodrębniamy wydatków na dostępność, a pole "Limit" pozostawiamy niewypełnione.
- **wkład niepieniężny**  wkład niepieniężny stanowiący część lub całość wkładu własnego będzie kwalifikowalny, o ile spełni wymogi wskazane w Wytycznych kwalifikowalności. Limit ten będzie dotyczył wyłącznie tych projektów, w których w regulaminie wyboru projektów ION wskazała na konieczność wniesienia wkładu własnego. Wskazując koszty w ramach budżetu projektu, tam gdzie dany koszt będzie stanowił wkład własny wnoszony w postaci wkładu niepieniężnego (rzeczowego), należy przypisać go do tego właśnie limitu. System zliczy wartość limitu i tym samym, o ile wkład niepieniężny stanowi całość wnoszonego wkładu własnego, pokaże również, jaka jest wartość wnoszonego przez beneficjenta wkładu własnego. Odznaczając, że dany koszt zostanie poniesiony w ramach wkładu niepieniężnego, należy pamiętać, aby w pozycji dofinansowanie dla danego kosztu wpisać zero. Należy pamiętać, że dany koszt może być jednocześnie objęty kilkoma limitami, a zatem może np. stanowić wkład niepieniężny w projekcie oraz zaliczać się do cross-financingu.
- **COVID-19** do tego limitu będą przypisywane wydatki wyłącznie w sytuacji, gdy realizowane wparcie w ramach zadania będzie związane z przeciwdziałaniem skutkom COVID-19. Dla ujęcia wydatków w limicie niezbędne jest co najmniej wyodrębnienie zadania poświęconego przeciwdziałaniu COVID-19.
- **podwykonawstwo**  w przypadku gdy dany wydatek dotyczy usługi/dostawy lub towaru, który będzie dostarczony przez wykonawcę zewnętrznego, należy odznaczyć go jako wydatek zliczany w ramach limitu podwykonawstwo. Do limitu należy wliczyć nie tylko zlecania w trybie ustawy Prawo zamówień publicznych czy w oparciu o zasadę konkurencyjności, lecz także wszystkie inne zlecania, w tym zlecenie w drodze umowy o dzieło. Do tego limitu będą wliczane m.in. wszystkie wydatki przyporządkowane do kategorii wydatków usługi zewnętrzne.

Dane w sekcji Budżet projektu są zależne od danych w sekcjach Wnioskodawca i realizatorzy oraz Zadania. Dlatego, aby rozpocząć edycję Budżetu projektu, należy najpierw zatwierdzić wcześniejsze sekcje.

Sekcja Budżet projektu wniosku o dofinansowanie projektu zawiera listę pozycji budżetowych wskazanych w podziale na zadania. Każda pozycja budżetowa jest wydatkiem związanym z zadaniem. Koszt realizacji zadania może obejmować jedną lub wiele pozycji budżetowych lub może być zadaniem, którego realizacja nie wymaga poniesienia żadnych wydatków.

### <span id="page-23-0"></span>5.2 Koszty rozliczane stawkami jednostkowymi

W przypadku rozliczania projektu w oparciu o uproszczone metody należy odznaczyć ten fakt w budżecie i wybrać właściwą stawkę jednostkową z listy. Należy podkreślić, że rozliczanie usług za pomocą stawek jednostkowych następuje tylko wtedy, gdy z Regulaminu wyboru projektów wyraźnie wynika obowiązek stosowania stawek. W Regulaminie wskazana jest wartość stawki jednostkowej, którą należy uwzględnić w wydatkach wykazywanych w budżecie projektu. W przypadku kosztów rozliczanych na podstawie stawek jednostkowych należy podać:

**Stawkę jednostkową** – należy wybrać z listy rozwijanej odpowiednią stawkę jednostkową dopuszczalną w danym naborze. System automatycznie wskaże wysokość stawki i wyliczy wartość ogółem wydatku.

**Liczbę stawek** – należy wskazać planowaną do zrealizowania liczbę stawek jednostkowych danego rodzaju

**Dofinansowanie** – należy wpisać wartość dofinansowania wyliczonego z użyciem odpowiedniego procentu z dokładnością do dwóch miejsc po przecinku (maksymalny poziom dofinansowania całego projektu stanowi % wydatków kwalifikowalnych i został określony w Regulaminie wyboru projektów)

W zależności od potrzeby w ramach kosztu należy uzupełnić pola Limity (jeżeli dotyczy) i Realizator (jeżeli dotyczy).

Właściwe rodzaje stawek jednostkowych wybierane są z rozwijanej listy stawek zdefiniowanej w oparciu o Regulamin wyboru projektów. **Należy pamiętać, aby wybrać wszystkie rodzaje stawek przypisane do danego naboru, nawet jeśli na tym etapie planowana wartość dla ich realizacji będzie wynosiła zero.** Brak wybrania wszystkich stawek uniemożliwi bowiem uwzględnienie ich w trakcie realizacji i rozliczania projektu. Jedynie w sytuacji, gdy stawka jednostkowa dotyczy formy wsparcia, której wnioskodawca nie zaplanował w projekcie istnieje możliwość niewykazywania jej w budżecie wniosku.

### <span id="page-24-0"></span>5.3 Koszty rozliczane kwotami ryczałtowymi

Zasady rozliczania projektu poprzez kwoty ryczałtowe określa Regulamin wyboru projektów. W przypadku projektów rozliczanych kwotami ryczałtowymi należy podać **nazwę kosztu, a w nim nazwę kwoty ryczałtowej**, **wartość ogółem** i **dofinansowania**, a następnie przypisać **wskaźnik kwoty ryczałtowej** do tego kosztu poprzez podanie nazwy wskaźnika i określenie wartości wskaźnika. W zależności od potrzeby w ramach kosztu należy uzupełnić pola Limity (jeżeli dotyczy) i Realizator. Należy pamiętać, aby wskaźników dla rozliczenia danej kwoty ryczałtowej nie było zbyt dużo i aby odnosiły się wyłącznie do kluczowych aspektów/celów danego zdania rozliczanego w oparciu o kwotę ryczałtową.

Poszczególne wydatki składające się na daną kwotę ryczałtową wraz z uzasadnieniem ich wysokości oraz konieczności ich poniesienia należy wpisać w części Uzasadnienie oraz w Szczegółowym budżecie projektu. Informacje te będą służyły oceniającym do weryfikacji prawidłowości budżetu oraz oceny racjonalności wysokości proponowanych wydatków. Należy zwrócić szczególną uwagę na prawidłowość sposobu ujęcia kwoty ryczałtowej / kwot ryczałtowych w budżecie projektu EFS+.

W zadaniu, w którym wykazywane są koszty będące kosztami ryczałtowymi nie mogą być wykazane innego rodzaju koszty. System pilnuje tej zależności poprzez automatyczną blokadę - w momencie dodania pierwszego kosztu ryczałtowego nie ma możliwości wyboru innego typu kosztu.

Przy każdej pozycji kwoty ryczałtowej dostępna jest opcja Dodaj wskaźnik. Po wybraniu opcji pojawi się element zawierający pole tekstowe Nazwa wskaźnika oraz pole liczbowe Wartość wskaźnika. Do każdej kwoty ryczałtowej wymagane jest dodanie przynajmniej jednego Wskaźnika kwoty ryczałtowej.

Co ważne, kwoty ryczałtowe są rozliczane na podstawie wskaźników opisanych w elemencie Wskaźnik kwoty ryczałtowej. Stąd wszystkie wskaźniki stanowiące podstawę rozliczenia danej kwoty ryczałtowej powinny się tam znaleźć. Powinny być to wskaźniki konkretnie odnoszące się do danej kwoty i to takie, których wykonanie potwierdzi realizację zadania objętego kwotą ryczałtową. Należy wprowadzić wskaźnik najbardziej obrazujący wykonanie danego zadania, np. liczba osób, które uczestniczyły w szkoleniu. Z uwagi na sposób rozliczania kwot ryczałtowych niezwykle istotne jest prawidłowe określenie poziomu wskaźnika zakładanego do osiągnięcia, który będzie podstawą do rozliczenia kwoty ryczałtowej i do dokonania płatności.

Pozostałe wskaźniki w projekcie, w szczególności te wskazane w sekcji Wskaźniki projektu a nie wskazane w elemencie Wskaźnik kwoty ryczałtowej, nie będą podstawą rozliczania kwot ryczałtowych, ale w przypadku ich nieosiągnięcia będzie mogła być stosowana reguła proporcjonalności. Do wskaźników rozliczających kwoty ryczałtowe nie stosuje się reguły proporcjonalności. Wskaźniki te, co do zasady, nie mogą podlegać zmianie w toku realizacji projektu.

Nie należy wskazywać nadmiernej liczby wskaźników określających daną kwotę ryczałtową, gdyż ich nieosiągnięcie stanowić będzie podstawę do odmowy rozliczenia tej kwoty (system dopuszcza limit maksymalnie 5 wskaźników dla jednej kwoty ryczałtowej).

W przypadku kwot ryczałtowych Wnioskodawca konstruując budżet projektu powinien pamiętać, że zgodnie z postanowieniami Wytycznych kwalifikowalności, kwotą ryczałtową jest kwota uzgodniona za wykonanie określonego w projekcie zadania. Ponadto kwota ryczałtowa nie może być zdefiniowana jako pojedynczy koszt w projekcie (np. wynagrodzenie trenera).

Metodologia wyliczenia kwoty ryczałtowej powinna być szczegółowo opisana w Uzasadnieniu wydatków.

Należy mieć na uwadze, że niedopuszczalne jest:

- − określanie większej liczby kwot ryczałtowych niż liczba zadań przewidzianych do realizacji w projekcie
- − definiowanie kwoty ryczałtowej nie dla całego zadania, lecz dla jego składowej, tj. jako np. kosztu wynajmu sali dla poradnictwa zawodowego, czy kosztu wynagrodzenia merytorycznego personelu projektu/wykonawcy usługi zleconej.

Należy pamiętać, iż wkład własny wykazywany w ramach projektu rozliczanego metodami uproszczonymi traktowany jest co do zasady jako wkład pieniężny.

Aby zapewnić pewną elastyczność na etapie realizacji projektu, Wnioskodawca wprowadzając poszczególne wydatki powinien je pogrupować tam, gdzie jest to uzasadnione i możliwie, zaś w sekcji Uzasadnienia wydatków wskazać, co składa się na daną grupę wydatków, np. planując zakup materiałów dydaktycznych Wnioskodawca powinien wprowadzić taką kategorię wydatków do budżetu projektu, natomiast w Sekcji Uzasadnienie wydatków określić co w tej kategorii wydatków ma zamiar zakupić i w jakim celu. Opis ten stanowić będzie podstawę do oceny kwalifikowalności łącznej kwoty wykazanej w tabeli oraz poszczególnych wydatków wykazanych w uzasadnieniu.

Jeśli projekt ma być realizowany w partnerstwie przy każdym koszcie należy z listy rozwijanej wybrać nazwę partnera (realizatora), który będzie dany koszt ponosić. W sytuacji, w której ciężar finansowy realizacji całego zadania leży po stronie jednego partnera, wnioskodawca w budżecie projektu musi przypisać tego partnera w każdym koszcie tego zadania. Jeśli dane zadanie budżetowe zawiera wydatki partnera jedynie w części lub też jego finansowanie jest podzielone pomiędzy podmioty realizujące projekt, każda pozycja budżetowa powinna zostać przypisana do konkretnego podmiotu, odpowiedzialnego za poniesienie wskazanego w niej kosztu. Ponadto należy pamiętać, że przez wartość projektu należy rozumieć łącznie wartość dofinansowania oraz wkład własny, stąd wykazując poszczególne wydatki nie należy zapominać o wkładzie własnym, o ile jest wymagany w projekcie.

### <span id="page-26-0"></span>5.4 Budżet szczegółowy projektu

Jako uzupełnienie danych wykazanych w budżecie projektu należy wypełnić i załączyć do wniosku o dofinansowanie tabelę zawierającą szczegółowy budżet projektu (plik z rozszerzeniem xlsm lub Open Office), która stanowi załącznik do wniosku o dofinansowanie. Wypełnienie tabeli ułatwi wnioskodawcy poprawne skonstruowanie budżetu i właściwą ocenę wniosku. Należy mieć na uwadze, że spójność kosztów określonych w budżecie projektu w SOWA EFS i kosztów (w zakresie ilościowym i kwotowym) wykazanych w arkuszu Excel podlega ocenie.

W celu uzupełnienia arkusza o zadania i nazwy zadań z projektu należy przejść do arkusza PODSUMOWANIE. W razie potrzeby dopisania kolejnego Zadania należy ustawić się w komórce bezpośrednio pod ostatnim Numerem Zadania i wpisać Nr kolejnego zadania.

Szczegółowe koszty budżetu wpisuje się w arkuszu BUDŻET PROJEKTU. W tym celu należy w tabeli kolejno dodawać pozycje budżetu uzupełniając poszczególne kolumny:

- − Lp. należy wpisać kolejny numer pozycji
- − Numer zadania z listy rozwijanej należy wybrać Numer Zadania (lista zawiera numery zadań wprowadzone w zakładce Podsumowanie
- − Nazwa zadania wartość pobierana jest automatycznie z zakładki Podsumowanie
- − Rodzaj ryczałtu wartość wybierana z listy rozwijanej
- − Nazwa Kosztu zgodna z budżetem wniosku o dofinansowanie należy wprowadzić nazwę kosztu zgodną z budżetem projektu
- − Nazwa wydatku należy wprowadzić nazwę wydatku
- − Jednostka miary wartość wybierana z listy rozwijanej
- − Liczba jednostek należy wprowadzić ilość jednostek
- − Cena jednostkowa należy wprowadzić cenę jednostkową z uwzględnieniem wybranego rodzaju ryczałtu
- − Wartość ogółem wartość obliczana automatycznie (Liczba \*Cena jednostkowa)
- − W tym wkład własny należy wpisać wysokość wkładu własnego
- − W tym dofinansowanie wartość obliczana automatycznie (Wartość ogółem Wkład własny).

#### **UWAGA!**

**W sytuacji, gdy Wnioskodawca przygotuje budżet szczegółowy w pliku Open Office,**  należy dołączyć ten załącznik w pliku spakowanym do "zip" lub "7z".

**Maksymalny rozmiar każdego z dołączanych plików, w tym maksymalny rozmiar archiwum, to 25 MB.**

## <span id="page-27-0"></span>6. Podsumowanie budżetu

Sekcja Podsumowanie budżetu wniosku o dofinansowanie projektu jest sekcją nieedytowalną. Sekcja zawiera podsumowanie (wyliczane automatycznie) na podstawie wypełnionych pól w sekcji Budżet projektu według nazwy danego kosztu. Budżet prezentowany jest także w rozbiciu na kategorie kosztów charakteryzujące wydatki rzeczywiście poniesione, a także w rozbiciu na limity wskazane przy pozycjach budżetowych.

Oprócz podsumowania budżetu w miejscu tym, istnieje możliwość sprawdzenia wysokości wydatków przypisanych do poszczególnych realizatorów, a także limitów i kategorii wydatków. W przypadku realizacji projektu w partnerstwie istnieje możliwość wyświetlenia podsumowania budżetu dla każdego podmiotu osobno lub podsumowanie całkowite.

# <span id="page-27-1"></span>7. Źródła finansowania

Całość wydatków zaplanowana w budżecie projektu finansowana jest ze środków dofinansowania oraz wkładu własnego (o ile jest on wymagany w danym naborze).

W polu **Dofinansowanie** należy wpisać wartość dofinansowania ogółem dla projektu (widniejącą w Budżecie projektu i Podsumowaniu budżetu) z dokładnością do dwóch miejsc po przecinku. Dofinansowanie obejmuje wkład UE (EFS+) oraz budżet państwa.

Następnie należy określić wartość w złotych **wkładu własnego**, jaki planowany jest do wniesienia w ramach projektu. Źródłem finansowania wkładu własnego mogą być zarówno środki publiczne jak i prywatne. Wkład własny może pochodzić m.in. z budżetu JST, budżetu państwa, Funduszu Pracy, środków prywatnych, środków PFRON. Wkład niekoniecznie musi być wnoszony przez beneficjenta, lecz może być także wnoszony przez partnera, jak również uczestników projektu, o ile przedmiotowe środki zostały uwzględnione we wniosku o dofinansowanie projektu jako wkład własny.

Uzasadnienie dla przewidzianego w projekcie wkładu własnego znajduje się w sekcji Uzasadnienie wydatków.

W polach nieedytowalnych system automatycznie dokona podsumowania wkładu własnego oraz całkowitego budżetu projektu.

# <span id="page-27-2"></span>8. Uzasadnienie wydatków

Sekcja Uzasadnienie wydatków wniosku o dofinansowanie zawiera pola umożliwiające wnioskodawcy przedstawienie uzasadnień dla poszczególnych wydatków wykazanych w budżecie projektu. Wszelkie treści ujęte w ww. polu wykraczające poza zakres uzasadnienia planowanych kosztów, nie będą brane pod uwagę na etapie oceny wniosku. Z uwagi na limit znaków, rekomenduje się umieszczanie informacji kluczowych

w dedykowanych do tego polach. Należy także uzupełnić każde z dodanych uzasadnień wpisując odpowiedni numer pozycji i zadania z budżetu oraz nazwę wydatku.

Lista pól dostępnych w sekcji Uzasadnienie wydatków zależy od informacji, jakie zostały podane w sekcjach Budżet projektu oraz Źródła finansowania. Pełna lista pól obejmuje:

**Uzasadnienie dla cross-financingu** (maksymalna liczba znaków – 4000) - (pole uaktywnia się po zaznaczeniu tego limitu przy opisie co najmniej jednej pozycji budżetowej w sekcji Budżet projektu)

Wszystkie wydatki poniesione jako wydatki w ramach cross-financingu powinny zostać uzasadnione w kontekście niezbędności ich poniesienia dla realizacji konkretnych zadań w ramach projektu, a także dlaczego projekt nie mógłby być realizowany bez ponoszenia wydatków w ramach cross-financingu. Należy zwrócić uwagę na definicję crossfinancingu wskazaną w podrozdziale 2.4 Wytycznych kwalifikowalności. **Uzasadnienie dla przewidzianego w projekcie wkładu własnego** (maksymalna liczba znaków – 4000), w tym informacja o wkładzie rzeczowym i wszelkich ewentualnych opłatach pobieranych od uczestników

W tej części opisujemy jaki wkład własny, w tym wkład niepieniężny wnoszony będzie do projektu. Należy podkreślić, że wkład niekoniecznie musi być wnoszony przez beneficjenta, lecz może być wnoszony także przez partnera, jak również uczestników projektu, o ile przedmiotowe środki zostały uwzględnione we wniosku o dofinansowanie projektu jako wkład własny.

**Uzasadnienie dla źródeł finansowania przedsięwzięcia** (dotyczy projektów, które wpisują się w większe przedsięwzięcie finansowane lub planowane do finansowania z kilku źródeł) (maksymalna liczba znaków – 4000)

Wnioskodawca, który planuje przedsięwzięcia finansowane z kilku źródeł finansowania, w tym publicznego i/lub prywatnego, z funduszy strukturalnych i Funduszu Spójności oraz z innych źródeł, uzasadnia źródła finansowania wykazując racjonalność i efektywność wydatków oraz brak podwójnego finansowania.

**Uzasadnienie dla kwalifikowalności VAT** (maksymalna liczba znaków – 4000)

Jeśli podatek VAT w części kosztów stanowi wydatek kwalifikowalny, wnioskodawca jest zobowiązany do przedstawienia uzasadnienia/informacji dotyczących tego faktu.

Uzasadnienie jest wypełniane jedynie w przypadku projektów, których wartość przekracza równowartość 5 mln euro. W projektach poniżej tej wartości w polu tym należy wpisać Nie dotyczy.

W przypadku projektów o wartości od 5 mln EUR wnioskodawca uzasadnia, że ani on, ani żaden podmiot zaangażowany w projekt, nie ma prawnej możliwości odzyskania podatku VAT zarówno na dzień sporządzenie wniosku, jak również mając na uwadze planowany sposób wykorzystania w przyszłości (w okresie realizacji projektu oraz w okresie trwałości projektu) majątku wytworzonego w związku z realizacją projektu. Z uzasadnienia powinno wynikać dlaczego planowane do zakupienia w ramach projektu

towary lub usługi nie mogą zostać przez wnioskodawcę/partnera wykorzystane do prowadzonej działalności opodatkowanej.

Dodatkowo, w ramach projektu którego łączny koszt wynosi co najmniej 5 mln EUR (włączając VAT) Wnioskodawca zobowiązany jest dołączyć do wniosku o dofinansowanie projektu "Oświadczenia o kwalifikowalności podatku VAT".

#### **Uzasadnienie poszczególnych wydatków wskazanych w budżecie projektu** (maksymalna liczba znaków – 4000)

Pole to pozwala na dodatkowy opis poszczególnych pozycji budżetu, sposobu ich wyliczenia, ustalenia wartości itd. Nie powinno jednak stanowić uzupełnienia treści wniosku (w tej części nie należy opisywać np. uzasadnienia wyboru grupy docelowej, działań podejmowanych w ramach poszczególnych zadań itp.). Pole to jest obowiązkowe np. w przypadku kosztów personelu projektu. W tym miejscu bowiem beneficjent powinien uzasadnić wysokość proponowanego wynagrodzenia odnosząc się do zwyczajowej praktyki wynagradzania w jego organizacji osób zatrudnionych na analogicznych stanowiskach, przepisów prawa pracy lub statystyki publicznej wskazującej na adekwatność proponowanej wysokości wynagrodzenia.

Nie ma konieczności uzasadniania wszystkich planowanych wydatków, a tylko te, które tego wymagają.

**Uzasadnienie dla wydatków ponoszonych poza terytorium kraju lub programu**  (maksymalna liczba znaków – 4000) – tę część uzasadniają tylko wnioskodawcy, którzy planują ponosić wydatki w ramach projektu poza terytorium kraju (ale nie poza UE) lub programu, w rozumieniu Podrozdziału 3.13 Wytycznych kwalifikowalności

**Sposób wyliczenia wartości wydatków objętych pomocą publiczną** (w tym wnoszonego wkładu własnego) oraz pomocą de minimis (maksymalna liczba znaków – 4000)

Wnioskodawca zobowiązany jest do przedstawienia w ramach pola Sposób wyliczenia wartości wydatków objętych pomocą publiczną (w tym wnoszonego wkładu własnego) oraz pomocą de minimis, sposobu wyliczenia intensywności pomocy oraz wymaganego wkładu własnego w odniesieniu do wszystkich wydatków objętych pomocą publiczną lub pomocą de minimis, w zależności od typu pomocy oraz podmiotu, na rzecz którego zostanie udzielona pomoc, w tym zwłaszcza informacji na temat:

- ̶ rodzaju wydatków objętych pomocą publiczną/pomocą de minimis (np. pomoc na szkolenia, pomoc na usługi doradcze dla MŚP, pomoc na subsydiowanie zatrudnienia, inne wydatki objęte pomocą);
- ̶ sposobu wyliczenia szacunkowej wartości wydatków objętych pomocą publiczną, w tym poziomu wnoszonego wkładu prywatnego (zgodnie z intensywnością pomocy określoną w rozporządzeniu Komisji (UE) nr 651/2014 z dnia 17 czerwca 2014 r. uznającym niektóre rodzaje pomocy za zgodne z rynkiem wewnętrznym w zastosowaniu art. 107 i 108 Traktatu) lub szacunkowej wartości wydatków

objętych pomocą de minimis (zgodnie z limitami określonymi w rozporządzeniu Komisji (UE) nr 1407/2013 z dnia 18 grudnia 2013 r. w sprawie stosowania art. 107 i 108 Traktatu o funkcjonowaniu Unii Europejskiej do pomocy de minimis).

W tym polu należy wskazać również wszelkie dodatkowe informacje, które mają wpływ na określenie wysokości pomocy publicznej lub pomocy de minimis w projekcie, np. czy pomoc będzie kierowana do pracowników w szczególnie niekorzystnej sytuacji lub pracowników niepełnosprawnych, czy odbiorcami pomocy będą mikro, małe czy średnie przedsiębiorstwa.

W przypadku gdy wnioskodawca jest równocześnie podmiotem udzielającym pomocy oraz odbiorcą (beneficjentem pomocy), wówczas powinien dokonać stosownego wyliczania wartości pomocy publicznej lub pomocy de minimis, w podziale na pomoc otrzymaną i pomoc udzielaną.

# <span id="page-30-0"></span>9. Potencjał do realizacji projektu

Sekcja Potencjał do realizacji projektu wniosku o dofinansowanie zawiera informacje na temat potencjału wnioskodawcy (i partnerów – jeśli dotyczy) do realizacji projektu.

Potencjał wnioskodawcy i partnerów wykazywany jest przez wnioskodawcę w kontekście oceny zdolności do efektywnej realizacji projektu oraz zasobów, jakimi dysponuje i jakie zaangażuje w realizację projektu. Wnioskodawca powinien w tym zakresie opisać ewentualne partnerstwo nawiązane do realizacji projektu i możliwość korzystania z zasobów wszystkich organizacji tworzących dane partnerstwo.

W tej sekcji należy uzupełnić następujące pola:

**Doświadczenie** (maksymalna liczba znaków – 4000) – opis doświadczenia w kontekście szeroko rozumianego kapitału wnioskodawcy i partnerów (jeśli dotyczy), wyrażonego poprzez umiejętności do samoorganizowania się i współpracy oraz zaangażowania w poprawę sytuacji grupy docelowej, na rzecz której podejmowane będą działania w ramach projektu. Wnioskodawca powinien przedstawić opis efektów dotychczas zrealizowanych przez siebie i partnerów (jeśli dotyczy) projektów/działań/akcji, czy też podjętej współpracy z innymi organizacjami/ instytucjami publicznymi.

Potencjał społeczny stanowi kryterium oceny projektu w podziale na części składowe kryterium:

- ̶ w obszarze tematycznym wsparcia projektu
- ̶ na rzecz grupy docelowej, do której skierowany będzie projekt
- ̶ na określonym terytorium, którego będzie dotyczyć realizacja projektu.

Ocenie podlega:

̶ potencjał społeczny wnioskodawcy i innych podmiotów zaangażowanych w realizację projektu (jeśli dotyczy)

̶ czy doświadczenie wnioskodawcy i partnerów (jeśli dotyczy) jest adekwatne do zakresu realizacji projektu, z uwzględnieniem dotychczasowej działalności wnioskodawcy i partnerów (jeśli dotyczy).

Opis potencjału społecznego wnioskodawcy i partnerów (jeśli dotyczy) powinien pozwalać na ocenę, na ile doświadczenie wnioskodawcy i partnerów (jeśli dotyczy) jest adekwatne do realizacji projektu, co będzie rozpatrywane w szczególności w kontekście dotychczasowej działalności i możliwości weryfikacji jej rezultatów. Należy wskazać doświadczenie i uzasadnić w jaki sposób doświadczenie wnioskodawcy i partnerów (o ile dotyczy) wpłynie na efektywną realizację projektu.

Na podstawie opisu zawartego w tym polu wniosku o dofinansowanie sprawdzana jest wiarygodność wnioskodawcy i partnerów (jeśli dotyczy), w tym przede wszystkim możliwość skutecznej realizacji projektu, której najważniejszą rękojmią jest doświadczenie odpowiadające specyfice danego projektu. Wnioskodawca powinien przy tym wykazać doświadczenie swoje i partnerów (jeśli dotyczy) w realizacji różnego rodzaju przedsięwzięć, a nie jedynie tych realizowanych przy udziale środków funduszy strukturalnych. Dotyczy to również przedsięwzięć aktualnie realizowanych i zrealizowanych, w których wnioskodawca i partnerzy (jeśli dotyczy) uczestniczy/uczestniczą lub uczestniczył/uczestniczyli jako partner. W opisie powinno się uwzględnić przede wszystkim przedsięwzięcia ściśle związane z zakresem planowanego do realizacji projektu (pod względem obszaru, grupy docelowej, planowanych zadań itp.).

**Opis sposobu zarządzania projektem** (maksymalna liczba znaków – 4000) – opis struktury zarządzania projektem, ze szczególnym uwzględnieniem roli partnerów i wykonawców (jeżeli występują) oraz wskazać, w jaki sposób zostanie zapewniona sprawna, efektywna i terminowa realizacja projektu.

Należy podkreślić, że efektywność sposobu zarządzania projektem, w tym zarządzanie partnerstwem (jeśli dotyczy) stanowi kryterium oceny projektu. Ocenie podlegać będzie:

- ̶ opis struktury zarządzania projektem ze szczególnym uwzględnieniem roli partnerów (jeżeli występują)
- ̶ wskazanie zakresu zadań i ich podziału na zadania realizowane przez partnera wiodącego i pozostałych partnerów wraz z uzasadnieniem racjonalności podziału
- ̶ opis sposobu monitorowania bieżącego postępu projektu (postępu merytorycznego i finansowego)
- ̶ opis dotyczący zakresu usług powierzonych do wykonania realizatorom (jeśli dotyczy) oraz usług zlecanych na zewnątrz (jeśli dotyczy).

Przy opisie sposobu zarządzania projektem należy mieć na uwadze następujące kwestie:

̶ sposób zarządzania powinien być spójny i kompletny, tj. powinien uwzględniać wszystkie niezbędne elementy procesu zarządzania projektem (wskazanie kadry zarządzającej, podział ról i zadań w zespole zarządzającym)

- ̶ sposób zarządzania powinien być adekwatny do zakresu i charakteru projektu oraz powinien zapewniać jego sprawną i terminową realizację
- ̶ opis kadry zaangażowanej w realizację projektu (w tym kadry merytorycznej zaangażowanej do realizacji poszczególnych zadań i jednocześnie nie będącej potencjałem kadrowym Wnioskodawcy - którą wykazać należy w pkt "Potencjał kadrowy do realizacji projektu") powinien zawierać następujące informacje: funkcję poszczególnych osób jaką będą pełnić w projekcie, ich zakres zadań, uzasadnienie racjonalności zaangażowania, formę zaangażowania, szacunkowy wymiar czasu pracy (liczba godzin adekwatnych do specyfiki projektu i grupy docelowej), syntetyczny opis wiedzy, umiejętności, kwalifikacji oraz doświadczenia, wzajemne powiązania (podległość, nadrzędność), zaangażowanie przez wnioskodawcę lub partnera (jeśli dotyczy)
- ̶ należy wskazać sposób podejmowania decyzji w zespole zarządzającym, tak aby możliwa była ocena szybkości i sprawności procesu decyzyjnego
- ̶ należy uwzględnić aspekt zarządzania projektem w świetle struktury zarządzania wnioskodawcy tj. np. czy na potrzeby i na czas realizacji projektu w strukturze organizacyjnej wnioskodawcy utworzona zostanie dodatkowa jednostka organizacyjna, czy też zadania związane z realizacją projektu będzie wykonywać już istniejąca jednostka organizacyjna
- ̶ sposób zarządzania projektem powinien uwzględniać zasadę równości kobiet i mężczyzn (patrz standard minimum)
- ̶ należy wskazać, jakie działania będą prowadzone w celu monitoringu projektu. Monitoring projektu oznacza bieżące weryfikowanie postępu projektu w celu uzyskania informacji, czy dotrzymywany jest harmonogram realizacji projektu, czy wsparcie udzielane jest założonej w projekcie grupie docelowej i czy ponoszone wydatki są zgodne z założeniami budżetu projektu, również w odniesieniu do czasu trwania projektu. W sytuacji rozbieżności rzeczywistych postępów projektu z jego założeniami uzyskane w ten sposób informacje stanowią podstawę podejmowania odpowiednich działań naprawczych.

W przypadku projektu realizowanego w partnerstwie należy pamiętać o konieczności spełnienia wymogów określonych w art. 39 ustawy wdrożeniowej (m.in. sposób wyboru partnera do projektu). Istotnym elementem opisu powinno być również uzasadnienie wyboru i roli partnera/partnerów tj. wskazanie, dlaczego projekt będzie realizowany w partnerstwie oraz określenie zakresu zadań i ich podziału na partnera wiodącego i pozostałych partnerów wraz z uzasadnieniem racjonalności podziału. Uzasadnienie powinno jednoznacznie potwierdzać, że bez udziału partnera/partnerów projekt nie byłby możliwy do zrealizowania.

**Opis wkładu rzeczowego** (maksymalna liczba znaków – 4000) – opis wnoszonego wkładu rzeczowego (niepieniężnego), a także tego, w jaki sposób dokonano jego wyceny. Szczegółowe zasady wniesienia wkładu własnego zostały zawarte w Regulaminie wyboru projektów oraz w podrozdziale 3.3 Wytycznych kwalifikowalności.

**Opis własnych środków finansowych** (maksymalna liczba znaków – 4000) – opis źródeł finansowania wkładu własnego wnoszonych przez każdego z partnerów. Ewentualnie wskazanie, czy wkład własny w projekcie będzie finansowany z innych źródeł niż środki własne wnioskodawcy, z podaniem ich źródła i wysokości.

W opisie należy wykazać potencjał finansowy wnioskodawcy, którego adekwatność do skali zaplanowanego przedsięwzięcia jest oceniana w celu zabezpieczenia płynnej realizacji projektu.

Łączny obrót za wybrany przez wnioskodawcę /partnera wiodącego zatwierdzony rok obrotowy zgodnie z ustawą o rachunkowości z dnia 29 września 1994 r. (Dz. U. 1994 nr 121 poz. 591 z późn. zm.) (jeśli dotyczy) lub zamknięty i zatwierdzony rok kalendarzowy, spośród trzech ostatnich lat jest równy lub wyższy od 75% sumy średnich rocznych wydatków wszystkich projektów danego wnioskodawcy ocenianych w ramach naboru, pomniejszonych o koszt bonów szkoleniowych/stawek jednostkowych na utworzenie i utrzymanie miejsc pracy w przedsiębiorstwach społecznych (o ile takie koszty występują w projekcie).

W przypadku złożenia w odpowiedzi na nabór więcej niż jednego wniosku o dofinansowanie przez jednego wnioskodawcę/partnera wiodącego, ION negatywnie ocenia wszystkie projekty tego wnioskodawcy, w związku z niespełnieniem kryterium ogólnego formalnego, w przypadku gdy: łączny obrót za jeden rok wybrany przez wnioskodawcę z trzech ostatnich zatwierdzonych lat obrotowych zgodnie z ustawą o rachunkowości z dnia 29 września 1994 r. (Dz. U. 1994 nr 121 poz. 591 z późn. zm.) (jeśli dotyczy), lub zamkniętych i zatwierdzonych lat kalendarzowych, jest niższy od 75% sumy średnich rocznych wydatków wszystkich projektów ocenianych w danym naborze.

W przypadku projektów partnerskich, zgodnie z art. 39 ust. 11 Ustawy z dnia 28 kwietnia 2022 r. o zasadach realizacji zadań finansowanych ze środków europejskich w perspektywie finansowej 2021–2027: "Partnerem wiodącym w projekcie partnerskim może być wyłącznie podmiot o potencjale ekonomicznym zapewniającym prawidłową realizację projektu partnerskiego".

W związku z powyższym, w przypadku projektów partnerskich wnioskodawcą /partnerem wiodącym może być wyłącznie podmiot, którego łączny obrót za wybrany przez wnioskodawcę jeden z trzech ostatnich zatwierdzonych lat obrotowych zgodnie z ustawą o rachunkowości z dnia 29 września 1994 r. (Dz. U. 1994 nr 121 poz. 591 z późn. zm.) (jeśli dotyczy) lub zamkniętych i zatwierdzonych lat kalendarzowych jest równy lub wyższy od 75% średnich rocznych wydatków w ocenianym projekcie lub od 75% sumy średnich rocznych wydatków wszystkich projektów ocenianych w danym naborze (w przypadku złożenia więcej niż jednego wniosku w danym naborze).

Za obrót należy przyjąć sumę przychodów uzyskanych przez podmiot na poziomie ustalania wyniku na działalności gospodarczej – tzn. jest to suma przychodów ze

sprzedaży netto, pozostałych przychodów operacyjnych oraz przychodów finansowych. W przypadku podmiotów nieprowadzących działalności gospodarczej i jednocześnie niebędących jednostkami sektora finansów publicznych, jako obroty należy rozumieć wartość przychodów (w tym przychodów osiągniętych z tytułu otrzymanego dofinansowania na realizację projektów).

W przypadku gdy wnioskodawca/partner wiodący (funkcjonuje krócej niż rok, jako obrót należy wskazać wartość odnoszącą się do okresu liczonego od rozpoczęcia przez niego działalności do momentu zamknięcia roku obrotowego. W przypadku projektów, w których udzielane jest wsparcie zwrotne w postaci pożyczek lub poręczeń jako obrót należy rozumieć kwotę kapitału pożyczkowego i poręczeniowego, jakim dysponował wnioskodawca (o ile dotyczy) w jednym z trzech ostatnich zamkniętych i zatwierdzonych latach obrotowych wybranych przez wnioskodawcę.

Kryterium nie ma zastosowania do projektów, w których wnioskodawcą /partnerem wiodącym jest jednostka sektora finansów publicznych.

Kryterium zostanie zweryfikowane na podstawie zapisów we wnioskach o dofinansowanie projektu oraz załącznikach do wniosków o dofinansowanie lub ogólnodostępnych rejestrów (wskazanych przez wnioskodawcę we wniosku o dofinansowanie).

Opisując potencjał finansowy wnioskodawcy należy powołać się na odpowiednie załączniki do wniosku o dofinansowanie lub wskazać link do strony zawierającej ogólnodostępne rejestry potwierdzające sytuację finansową wnioskodawcy.

#### **Sposób wyliczania potencjału finansowego przez ION podczas oceny projektów jest następujący:**

#### **1. W sytuacji, gdy projekt będzie realizowany przez okres dłuższy niż 12 miesięcy:**

#### **Przykład 1**

Termin realizacji projektu: 01.01.2024-31.12.2025 (24 miesiące), łączne wydatki w projekcie wynoszą 440 000,00 zł.

Sposób wyliczenia:

Krok 1 - Ustalenie średnich rocznych wydatków w projekcie:

440 000,00 (łączne wydatki w projekcie)  $x 12$  miesięcy = 220 000,00 zł 24 miesiące (czas trwania projektu)

Krok 2 – ustalenie wymaganego potencjału finansowego:

220 000,00 zł (średnie roczne wydatki w projekcie) x 75% (zgodnie z def. kryterium) = 165 000,00 zł

Wnioskodawca/Partner wiodący powinien posiadać potencjał finansowy w wysokości min. 165 000,00 zł.

Sposób wyliczenia w przypadku gdy projekt uwzględnia bony szkoleniowe lub stawki jednostkowe na utworzenie i utrzymanie miejsc pracy w przedsiębiorstwach społecznych o wartości 60 000,00 zł :

Krok 1 - Ustalenie średnich rocznych wydatków w projekcie:

```
440 000,00 (łaczne wydatki w projekcie) - 60 000,00 (bony/stawki)
                                                      x 12 miesiecy = 190 000,00 zł
    24 miesiące (czas trwania projektu)
```
Krok 2 – ustalenie wymaganego potencjału finansowego:

190 000,00 zł (średnie roczne wydatki w projekcie) x 75% (zgodnie z def. kryterium) = 142 500,00 zł

Wnioskodawca/Partner wiodący powinien posiadać potencjał finansowy w wysokości min. 142 500,00 zł.

#### **Przykład 2**

Termin realizacji projektu: 01.01.2024-30.06.2025 (18 miesięcy), łączne wydatki w projekcie wynoszą 880 000,00 zł.

Sposób wyliczenia:

```
Krok 1 – ustalenie średnich rocznych wydatków w projekcie:<br>880 000,00\frac{0}{0} (łączne wydatki w projekcie)<br>\frac{1}{0} x 12 miesięcy = 586 666,67 zł
```
Krok 2 – ustalenie wymaganego potencjału finansowego:

586 666,67 zł (średnie roczne wydatki w projekcie) x 75% (zgodnie z def. kryterium) = 440 000,00 zł

Wnioskodawca/Partner wiodący powinien posiadać potencjał finansowy w wysokości min. 440 000,00 zł.

#### **2. W sytuacji, gdy projekt będzie realizowany przez okres 12 miesięcy lub krótszy niż 12 miesięcy:**

#### **Przykład 3**

Termin realizacji projektu: 01.07.2024 – 30.04.2025 (10 miesięcy), łączne wydatki w projekcie wynoszą 600 000,00 zł

Sposób wyliczenia:

600 000,00 zł x 75% (zgodnie z def. kryterium) = 450 000,00 zł

Wnioskodawca/Partner wiodący powinien posiadać potencjał finansowy w wysokości min. 450 000,00 zł

**3. W przypadku, gdy Wnioskodawca złoży więcej niż jeden wniosek o dofinansowanie w ramach jednego naboru (średnioroczne wydatki każdego ze złożonych projektów należy wyliczyć w sposób wskazany w pkt 1-2)**

#### **Przykład 4**

Wnioskodawca złożył 3 wnioski o dofinansowanie w ramach naboru:

- Wniosek 1: Termin realizacji projektu: 01.01.2024-31.12.2025 (24 miesiące), łączne wydatki w projekcie wynoszą 440 000,00 zł, średnie roczne wydatki w projekcie wynoszą 220 000,00 zł (zgodnie z wyliczeniem w przykładzie nr 1).
- Wniosek 2: Termin realizacji projektu: 01.01.2024-30.06.2025 (18 miesięcy), łączne wydatki w projekcie wynoszą 880 000,00 zł, średnie roczne wydatki w projekcie wynoszą 586 666,67 zł (zgodnie z wyliczeniem w przykładzie nr 2).
- Wniosek 3: Termin realizacji projektu: 01.07.2024 30.04.2025 (10 miesięcy), łączne wydatki w projekcie wynoszą 600 000,00 zł, nie wyliczamy średnich rocznych wydatków w projekcie (zgodnie z przykładem nr 3).

#### Sposób wyliczenia:

Krok 1 – ustalenie sumy średnich rocznych wydatków wszystkich projektów złożonych przez Wnioskodawcę w ramach naboru:

220 000,00 zł + 586 666,67 zł + 600 000,00 zł = 1 406 666,67 zł

Krok 2 – ustalenie wymaganego potencjału finansowego:

1 406 666,67 x 75% (*zgodnie z def. kryterium*) = 1 055 000,00 zł

Wnioskodawca powinien posiadać potencjał finansowy na realizację wszystkich złożonych w ramach naboru projektów w wysokości min. 1 055 000,00 zł.

#### UWAGA:

- − wartość projektu/projektów należy pomniejszyć o koszt bonów szkoleniowych/stawek jednostkowych na utworzenie i utrzymanie miejsc pracy w przedsiębiorstwach społecznych (o ile takie koszty występują w projekcie)
- − przy wyliczeniach wynik należy zaokrąglić do dwóch miejsc po przecinku zgodnie z zasadami matematycznymi.

**Potencjał kadrowy do realizacji projektu** (maksymalna liczba znaków – 4000) – opis potencjału kadrowego wnioskodawcy i partnerów (o ile dotyczy) i sposobu jego wykorzystania w ramach projektu w kontekście kompetencji i doświadczenia osób, które wnioskodawca i partnerzy (o ile dotyczy) planuje zaangażować w ramach projektu.

Potencjał kadrowy stanowi kryterium oceny projektu. Ocenie podlega adekwatność potencjału kadrowego wnioskodawcy i innych podmiotów zaangażowanych w realizację projektu (jeśli dotyczy) w odniesieniu do zakresu merytorycznego projektu oraz opis sposobu wykorzystania posiadanego potencjału kadrowego do realizacji projektu w kontekście opisu kompetencji i doświadczenia osób, które wnioskodawca i partnerzy (o ile dotyczy) planuje zaangażować w ramach projektu.

Istotnym jest to, aby wnioskodawca już na etapie tworzenia wniosku o dofinansowanie przeanalizował, czy posiadany już potencjał kadrowy będzie mógł być wykorzystywany do realizacji projektu. Należy wskazać tylko posiadany potencjał kadrowy, a więc w szczególności osoby na stałe współpracujące i planowane do oddelegowania do projektu. Dotyczy to w szczególności osób zatrudnionych na umowę o pracę oraz trwale współpracujących z wnioskodawcą np. w przypadku wolontariusza - na podstawie umowy o współpracy, a nie tych, które wnioskodawca dopiero chciałby zaangażować (np. na umowę zlecenie), ponieważ w takich przypadkach może bowiem obowiązywać konkurencyjna procedura wyboru (zasada konkurencyjności lub prawo zamówień publicznych). Z uwagi na powyższe, należy wskazać na jakich stanowiskach zostaną zatrudnione osoby stanowiące potencjał kadrowy wnioskodawcy lub partnera/partnerów wraz z ich wymiarem zaangażowania.

W przypadku, gdy wnioskodawca/partner nie posiada potencjału w tym zakresie, ale dopiero zamierza go nabyć, wówczas w polu opisowym wpisuje "Brak".

Należy pamiętać, że w przypadku projektów partnerskich nie jest dopuszczalne angażowanie jako personelu projektu pracowników partnerów przez partnera wiodącego i odwrotnie.

**Opis rekrutacji i uczestników projektu** (maksymalna liczba znaków – 4000) – opis zasad przeprowadzenia rekrutacji uczestników/uczestniczek projektu. Sposób rekrutacji należy opisać, uwzględniając planowane działania informacyjno-promocyjne, procedurę rekrutacyjną, ewentualny dodatkowy nabór, selekcję uczestników projektu oraz katalog dostępnych i przejrzystych kryteriów rekrutacji. Należy także uwzględnić informacje na temat sposobu, w jaki zostaną uwzględnione zasady równościowe tj. zasada równości kobiet i mężczyzn oraz zasada równości szans i niedyskryminacji, w tym dostępności dla osób z niepełnosprawnościami (szczegółowe informacje dostępne w załączniku nr 2 do Wytycznych równościowych).

W przypadku, gdy projekt kierowany jest do osób niezbędne jest opisanie we wniosku sposobu prowadzenia rekrutacji uwzględniającej możliwość dotarcia do informacji o projekcie i oferowanym w nim wsparciu do potrzeb osób z różnymi rodzajami niepełnosprawności. Należy opisać środki przekazu, które będą wykorzystane przy rekrutacji, by zapewnić dostępność do rekrutacji, a tym samym do projektu i oferowanego w nim wsparcia dla osób z niepełnosprawnościami.

Kryteria naboru uczestników projektu powinny być mierzalne (np. poprzez zastosowanie odpowiednich wag punktowych za spełnienie przez uczestników określonych warunków). Należy je określać w sposób pozwalający na dokonanie naboru uczestników projektu w przejrzysty, jednoznaczny sposób. Kryterium kolejności zgłoszeń nie powinno być jedynym sposobem na dobór uczestników projektu i należy wskazać inne kryteria rekrutacji wraz z przyporządkowaniem im kolejności, według której dobierani są uczestnicy projektu.

Sposób rekrutacji zależy od wielu czynników, m.in. profilu grupy docelowej i musi być dostosowany do jej potrzeb i możliwości. Dlatego np. spotkania rekrutacyjne dla osób pracujących powinny być organizowane poza godzinami ich pracy - wieczorem bądź w weekendy, a przyjmowanie zgłoszeń do projektu wyłącznie za pośrednictwem Internetu będzie sposobem nietrafionym w przypadku szkolenia dla długotrwale bezrobotnych osób z terenów wiejskich, dla których dostęp do sieci internetowej jest ograniczony.

Dodatkowo wnioskodawca musi wskazać, na podstawie jakich dokumentów źródłowych będzie kwalifikował uczestników do projektu, np. orzeczenie o stopniu niepełnosprawności lub zaświadczenia o niepełnosprawności w przypadku osób z niepełnosprawnościami.

Opis przebiegu rekrutacji powinien również zawierać informację, jakie działania wnioskodawca będzie podejmował w sytuacji pojawienia się trudności w rekrutacji założonej liczby uczestników projektu.

Na etapie oceny weryfikowana jest prawidłowość doboru i opisu grupy docelowej w kontekście sposobu rekrutacji uczestników projektu w odniesieniu do wskazanych cech grupy docelowej, w tym kryteriów i narzędzi rekrutacji oraz kwestii zapewnienia dostępności dla osób z niepełnosprawnościami.

# <span id="page-38-0"></span>10. Dodatkowe informacje

Sekcja Dodatkowe informacje wniosku o dofinansowanie zawiera pola specyficzne dla poszczególnych naborów. Poszczególne pola mogą dotyczyć opisu spełnienia kryteriów ogólnych: formalnych, horyzontalnych i merytorycznych, jak również kryteriów szczególnych i premiujących. Ważne jest aby przedstawione uzasadnienia, pozwalały na jednoznaczną ocenę spełnienia danego kryterium.

**Typ projektu** – należy wybrać rodzaj wsparcia, można wskazać więcej niż jeden typ.

Zgodność typu projektu z zapisami określonymi w FEdP, SZOP (wersja obowiązująca w dniu ogłoszenia naboru) oraz Regulaminie wyboru projektów stanowi kryterium oceny projektu.

**Typ obszaru realizacji** – należy wybrać odpowiedni obszar (możliwość jednokrotnego wyboru) biorąc pod uwagę dominujący obszar realizacji projektu

**Zdiagnozowany problem/problemy** (maksymalna liczba znaków – 4000)– należy określić problem, do zniwelowania lub złagodzenia którego przyczyni się realizacja projektu. Zdiagnozowany problem/problemy winny bezpośrednio przekładać się na

zaplanowane zadania. Należy także opisać wpływ projektu na rozwiązanie problemu. Należy uzasadnić potrzebę realizacji projektu poprzez wskazanie konkretnego problemu/ów, na który odpowiedź stanowi cel główny projektu (do rozwiązania/złagodzenia którego przyczyni się realizacja projektu). Precyzyjne wskazanie problemu stanowi jeden z kluczowych czynników powodzenia projektu. Jest punktem wyjścia do formułowania celu, który ma być pozytywnym obrazem sytuacji problemowej i pożądanym stanem do osiągnięcia w przyszłości. Dlatego należy zwrócić uwagę, by sytuacja problemowa, do której odnosi się projekt była opisana szczegółowo, z uwzględnieniem sytuacji kobiet i mężczyzn, w oparciu o aktualne dane statystyczne wraz z podaniem źródeł ich pochodzenia. Jako aktualne dane statystyczne należy rozumieć dane pochodzące z okresu ostatnich trzech lat w stosunku do roku, w którym składany jest wniosek o dofinansowanie, tj. np. jeżeli wniosek składany jest w 2023 roku dane statystyczne mogą pochodzić z okresu 2020-2023 z zastrzeżeniem, że w pierwszej kolejności należy posiłkować się najbardziej aktualnymi danymi. W przypadku, gdy w odniesieniu do danej sytuacji problemowej dostępne są tylko dane z lat wcześniejszych projektodawca może z nich skorzystać, wskazując we wniosku o dofinansowanie uzasadnienie braku dostępu do bardziej aktualnych danych. Brak uzasadnienia skutkować będzie skierowaniem wniosku do uzupełnienia/poprawy. Rzetelna analiza wyjściowej sytuacji problemowej jest też podstawą doboru odpowiednich form wsparcia i metod pracy z odbiorcami projektu, a pominięcie jakiegokolwiek aspektu problemu zwiększa ryzyko niepowodzenia całego przedsięwzięcia.

Analiza sytuacji problemowej stanowi kryterium oceny projektu. W ramach tego kryterium jest weryfikowany opis sytuacji problemowej.

**Cel realizacji projektu** (maksymalna liczba znaków – 750) – należy wskazać cel główny projektu, który powinien wynikać bezpośrednio ze zdiagnozowanego/ych przez wnioskodawcę problemu/ów, jaki/e chce rozwiązać poprzez realizację projektu.

Cel projektu stanowi kryterium oceny projektu. W ramach tego kryterium jest weryfikowany cel główny przedsięwzięcia, który powinien w szczególności:

- ̶ wynikać bezpośrednio ze zdiagnozowanego/ych w projekcie problemu/ów, jaki/e Wnioskodawca chce rozwiązać lub zminimalizować poprzez realizację projektu
- ̶ być spójny z właściwym celem szczegółowym programu
- ̶ bezpośrednio przekładać się na zaplanowane zadania
- ̶ opisywać stan docelowy, stanowić odzwierciedlenie sytuacji pożądanej w przyszłości.

**Uzasadnienie roli partnerów** (maksymalna liczba znaków – 4000) – należy uzasadnić rolę partnerów w projekcie. Każdy z podmiotów powinien mieć przyporządkowane faktyczne zadania/wydatki/wskaźniki adekwatne do założeń merytorycznych projektu. Jeżeli do realizacji przedsięwzięcia zaangażowani będą partnerzy należy wskazać, za realizację których zadań (lub ich części) będą oni odpowiedzialni, ze szczególnym uwzględnieniem wspólnie realizowanych zadań. Zamieszczony opis powinien być zgodny z budżetem projektu oraz zapisami umowy o partnerstwie, która dostarczana jest na etapie podpisywania umowy o dofinansowanie projektu.

Należy ponadto uzasadnić potrzebę zaangażowania każdego z partnerów. Należy przy tym podkreślić, iż celem projektu partnerskiego powinno być osiągnięcie znaczącej wartości dodanej poprzez podział realizacji zadań pomiędzy niezależne podmioty o różnorodnej specyfice oraz wypracowywanie wspólnych rozwiązań problemów.

**Potencjał techniczny wnioskodawcy oraz innych podmiotów zaangażowanych w realizację projektu** (maksymalna liczba znaków – 4000) – należy opisać potencjał techniczny, w tym sprzętowy i warunki lokalowe wnioskodawcy oraz innych podmiotów (o ile dotyczy) oraz wskazać sposób jego wykorzystania w ramach projektu. Określić posiadane przez wnioskodawcę/partnera zaplecze techniczne (w tym sprzęt i lokale użytkowe) zaangażowane w realizację projektu. Nie dotyczy to potencjału technicznego, jakiego wnioskodawca/partner nie posiada, ale dopiero planuje zakupić ze środków projektu, ani potencjału posiadanego, który nie będzie wykorzystywany do celów realizacji projektu.

W ramach kryterium oceny projektu jest weryfikowane, czy wnioskodawca w okresie realizacji projektu prowadzi biuro projektu na terenie województwa podlaskiego. Kryterium to zostanie uznane za spełnione jeśli w treści wniosku zostanie wyraźnie wskazane, że w okresie realizacji projektu Beneficjent prowadzi biuro projektu (lub posiada siedzibę, filię, delegaturę, oddział czy inną prawnie dozwoloną formę organizacyjną działalności podmiotu) na terenie województwa podlaskiego z możliwością udostępnienia pełnej dokumentacji wdrażanego projektu oraz zapewniając uczestnikom projektu możliwości osobistego kontaktu z kadrą projektu. Zlokalizowanie administracji projektu na terenie województwa podlaskiego ułatwi realizację zadań projektowych w związku z regionalnym charakterem wsparcia.

**Trwałość projektu** (maksymalna liczba znaków – 4000) – należy opisać w jaki sposób zostanie zachowana trwałość projektu. Zachowanie trwałości projektu obowiązuje jako wymóg utrzymania inwestycji lub utworzonych miejsc pracy w odniesieniu do wydatków ponoszonych jako cross-financing lub w sytuacji, gdy projekt podlega obowiązkowi utrzymania trwałości zgodnie z obowiązującymi zasadami pomocy a także w przypadku projektów, w których obowiązuje zachowanie trwałości rezultatów na podstawie Wytycznych EFS+ lub zgodnie z przyjętymi kryteriami.

**Komplementarność** (maksymalna liczba znaków – 4000) – należy opisać czy projekt uzupełnia się wzajemnie z innymi działaniami/ projektami, które są skierowane na osiągnięcie wspólnego lub takiego samego celu z podaniem tytułów projektów/nazw działań, ich krótkich opisów oraz zakresów komplementarności.

**Pomoc publiczna** – **rozporządzenia** – należy wybrać odpowiednie rozporządzenie bądź rozporządzenia, które będą stosowane w odniesieniu do projektu lub wybrać "nie dotyczy"

#### **Zasada horyzontalna** – **"Zgodność projektu z Kartą Praw Podstawowych UE"**

(maksymalna liczba znaków – 4000) – należy wykazać we wniosku o dofinansowanie zgodność realizowanych w projekcie działań z założeniami Karty Praw Podstawowych UE.

Zgodność projektu z Kartą Praw Podstawowych Unii Europejskiej z dnia 26 października 2012 r. stanowi kryterium oceny projektu, które należy rozumieć jako brak sprzeczności pomiędzy zapisami projektu, a wymogami tego dokumentu lub stwierdzenie, że te wymagania są neutralne wobec zakresu i zawartości projektu. Dla wnioskodawców mogą być pomocne Wytyczne Komisji Europejskiej dotyczące zapewnienia poszanowania Karty praw podstawowych Unii Europejskiej przy wdrażaniu europejskich funduszy strukturalnych i inwestycyjnych, w szczególności załącznik nr III.

Wymagane jest wskazanie przez wnioskodawcę deklaracji we wniosku o dofinansowanie, że również do tej pory nie podjął jakichkolwiek działań dyskryminujących/uchwał, sprzecznych z zasadami, o których mowa w art. 9 ust. 3 rozporządzenia nr 2021/1060, nie opublikowane zostały wyroki sądu ani wyniki kontroli świadczące o prowadzeniu takich działań, nie rozpatrzono pozytywnie skarg na wnioskodawcę w związku z prowadzeniem działań dyskryminujących oraz nie podano do publicznej wiadomości niezgodności działań wnioskodawcy z zasadami niedyskryminacji.

Deklaracja o zgodności projektu z Kartą Praw Podstawowych UE jest niewystarczająca do spełnienia kryterium, wymagane są konkretne opisy wpływu projektu na realizację niniejszej zasady.

#### **Zasad horyzontalna** – **"Zgodność projektu z Konwencją o prawach osób**

**niepełnosprawnych"** (maksymalna liczba znaków – 4000) – należy wykazać we wniosku o dofinansowanie zgodność realizowanych w projekcie działań z założeniami Konwencji o prawach osób niepełnosprawnych.

Zgodność projektu z Konwencją o Prawach Osób Niepełnosprawnych stanowi kryterium oceny projektu, które należy rozumieć jako brak sprzeczności pomiędzy zapisami projektu a wymogami tego dokumentu lub stwierdzenie, że te wymagania są neutralne wobec zakresu i zawartości projektu.

[Konwencja o prawach osób n](https://www.gov.pl/web/rodzina/:~:text=Konwencja%20o%20prawach%20osób%20niepełnosprawnych%20została%20przyjęta%20przez,Unia%20Europejska.%25)iepełnosprawnych zawiera przepisy:

- ̶ zakazujące dyskryminowania osób niepełnosprawnych,
- ̶ nakazujące tworzenie warunków korzystania z praw na zasadzie równości z innymi osobami,
- ̶ nakazujące wprowadzenie rozwiązań specjalnie adresowanych do osób niepełnosprawnych, odpowiednio do rodzaju zagadnienia.

Szczegółowe informacje na temat dostępności znajdują się w Wytycznych równościowych, ustawa z dnia 19 lipca 2019 r. o zapewnianiu dostępności osobom ze szczególnymi potrzebami oraz na stronie

#### [https://www.funduszeeuropejskie.gov.pl/strony/o-funduszach/fundusze-europejskie](https://www.funduszeeuropejskie.gov.pl/strony/o-funduszach/fundusze-europejskie-bez-barier/dostepnosc-plus/)[bez-barier/dostepnosc-plus/.](https://www.funduszeeuropejskie.gov.pl/strony/o-funduszach/fundusze-europejskie-bez-barier/dostepnosc-plus/)

Deklaracja o zgodności projektu z Konwencją o prawach osób niepełnosprawnych jest niewystarczająca do spełnienia kryterium, wymagane są konkretne opisy wpływu projektu na realizację niniejszej zasady.

**Zasada horyzontalna** – **"Zasada równości szans i niedyskryminacji, w tym dostępności dla osób z niepełnosprawnościami"** (maksymalna liczba znaków – 4000) – należy wykazać we wniosku o dofinansowanie zgodność realizowanych w projekcie działań z Zasadą równości szans i niedyskryminacji, w tym dostępności dla osób z niepełnosprawnościami.

Zgodność projektu z zasadą równości szans i niedyskryminacji, w tym dostępności dla osób z niepełnosprawnościami stanowi kryterium oceny projektu, które należy rozumieć, że istnieje zgodności zapisów wniosku o dofinansowanie projektu z tą zasadą, określoną w art. 9 Rozporządzenia ogólnego oraz, że we wniosku o dofinansowanie projektu zadeklarowano dostępność wszystkich produktów projektu (które nie zostały uznane za neutralne) - zgodnie z załącznikiem nr 2 do Wytycznych równościowych.

Wnioskodawca nie może dopuszczać się działań lub zaniedbań noszących znamiona dyskryminacji pośredniej lub bezpośredniej, w szczególności ze względu na takie cechy jak: płeć, rasa, pochodzenie etniczne, narodowość, religię, wyznanie, światopogląd, niepełnosprawność, wiek lub orientację seksualną. Rezultaty projektu będą dostępne dla społeczeństwa bez dyskryminacji ze względu na przywołane powyżej cechy, a sama treść projektu nie będzie dyskryminacyjna. Przez pozytywny wpływ należy rozumieć zapewnienie dostępności infrastruktury, środków transportu, towarów, usług, technologii i systemów informacyjno-komunikacyjnych oraz wszelkich produktów projektów (w tym także usług) dla wszystkich ich użytkowników/ użytkowniczek. Dostępność pozwala osobom, które mogą być wykluczone (ze względu na różne przesłanki, np. wiek, posiadaną niepełnosprawność, opiekę nad dziećmi itd.), w szczególności osobom z niepełnosprawnościami i starszym, na korzystanie z nich na zasadzie równości z innymi osobami (zgodnie z zapisami w Wytycznych równościowych). Różnicowanie w traktowaniu osób ze względu na obiektywnie uzasadnione przyczyny (tzw. działania pozytywne) nie stanowi przypadku dyskryminacji.

Dopuszczalne jest uznanie neutralności poszczególnych produktów/ usług projektu w stosunku do ww. zasady, o ile wnioskodawca wykaże, że produkty/ usługi nie mają swoich bezpośrednich użytkowników/ użytkowniczek. W takiej sytuacji również uznaje się, że projekt ma pozytywny wpływ na ww. zasadę.

Głównym celem tej zasady w zakresie dostępności jest zapewnienie osobom z niepełnosprawnościami (np.: ruchową, narządu wzroku, słuchu i intelektualną), na równi z osobami pełnosprawnymi, dostępu do funduszy europejskich w zakresie:

- ̶ udziału w projektach
- ̶ użytkowania
- ̶ zrozumienia
- ̶ komunikowania się
- ̶ korzystania z ich efektów.

Jeżeli w projekcie pojawi się nieprzewidziany na etapie planowania wydatek związany z zapewnieniem dostępności uczestnikowi/uczestniczce (lub członkowi/członkini personelu) projektu, możliwe jest zastosowanie mechanizmu racjonalnych usprawnień (MRU), o którym mowa w sekcji 4.1.2 Wytycznych równościowych.

**[Standardy dostępności dla polityki spójności 2021](https://www.funduszeeuropejskie.gov.pl/media/116351/Zal_nr_2_1704.docx)-2027** dla osób z niepełnosprawnościami zostały wskazane w załączniku nr 2 do Wytycznych równościowych.

Deklaracja o zgodności projektu z Zasadą równości szans i niedyskryminacji, w tym dostępności dla osób z niepełnosprawnościami jest niewystarczająca do spełnienia kryterium, wymagane są konkretne opisy wpływu projektu na realizację niniejszej zasady.

**Zasada horyzontalna - "Zasada równości kobiet i mężczyzn"** (maksymalna liczba znaków – 4000) – należy wykazać we wniosku o dofinansowanie zgodność realizowanych w projekcie działań z Zasadą równości kobiet i mężczyzn.

Zgodność projektu z zasadą równości kobiet i mężczyzn stanowi kryterium oceny projektu. Spełnienie kryterium będzie oceniane na podstawie standardu minimum określonego w załączniku nr 1 do Wytycznych równościowych.

We wniosku o dofinansowanie projektu istnieje obowiązek wskazania informacji niezbędnych do oceny, czy spełniony został standard minimum zasady równości kobiet i mężczyzn. Ocenie pod kątem spełniania zasady równości kobiet i mężczyzn podlega cała treść wniosku o dofinansowanie.

Głównym celem tej zasady w projekcie jest zapewnienie równości płci na każdym etapie projektu, w szczególności na etapie diagnozy problemów w obszarze tematycznym projektu, planowania i wdrażania działań w odpowiedzi na te problemy, określania wskaźników realizacji tych działań oraz całościowego zarządzania projektem. Zasada równości kobiet i mężczyzn nie polega na automatycznym objęciu wsparciem 50% kobiet i 50% mężczyzn w projekcie, ale na odwzorowaniu istniejących proporcji płci w danym obszarze lub zwiększaniu we wsparciu udziału grupy niedoreprezentowanej. Możliwe są jednak przypadki, w których proporcja 50/50 wynika z sytuacji kobiet i mężczyzn i stanowi proporcję prawidłową z perspektywy równości kobiet i mężczyzn.

Działania zmierzające do przestrzegania zasady zostały szczegółowo wskazane w załączniku nr 1 do Wytycznych równościowych.

Wyjątki stanowią projekty, w których niestosowanie standardu minimum wynika z:

̶ profilu działalności wnioskodawców ze względu na ograniczenia statutowe (np. teren zakładu karnego)

Profil działalności wnioskodawców oznacza, iż w ramach statutu (lub innego równoważnego dokumentu) istnieje jednoznaczny zapis, iż wnioskodawca przewiduje w ramach swojej działalności wsparcie skierowane tylko do jednej z płci. W przypadku tego wyjątku statut może być zweryfikowany przed podpisaniem umowy o dofinansowanie projektu. Natomiast na etapie przygotowania wniosku o dofinansowanie projektu, musi zostać podana w treści wniosku informacja, że ten projekt należy do tego wyjątku od standardu minimum – ze względu na ograniczenia wynikające z profilu działalności.

̶ zamkniętej rekrutacji

Przez zamkniętą rekrutację należy rozumieć sytuację, gdy projekt obejmuje – ze względu na swój zasięg oddziaływania – wsparciem wszystkich pracowników/personel konkretnego podmiotu, wyodrębnionej organizacyjnie części danego podmiotu lub konkretnej grupy podmiotów wskazanych we wniosku o dofinansowanie. Przykładem może być skierowanie projektu tylko i wyłącznie do pracowników działu projektowania w firmie produkującej odzież, pod warunkiem, że wsparciem zostaną objęte wszystkie osoby pracujące w tym dziale. W treści wniosku o dofinansowanie projektu musi zostać podana informacja, że ten projekt należy do wyjątku od standardu minimum ze względu na zamkniętą rekrutację – wraz z uzasadnieniem. W celu potwierdzenia, że dany projekt należy do wyjątku, powinno się wymienić z indywidualnej nazwy podmiot lub podmioty, do których jest skierowane wsparcie w ramach projektu.

Zaleca się, aby w przypadku projektów, które należą do wyjątków, również zaplanować działania zapewniające przestrzeganie zasady równości kobiet i mężczyzn – pomimo, iż nie będą one przedmiotem oceny za pomocą kryteriów oceny ze standardu minimum. Bycie wyjątkiem od standardu minimum nie zwalnia beneficjenta od potrzeby dbania o to, aby na jakimkolwiek etapie realizacji projektu nie występowała dyskryminacja ze względu na płeć.

Deklaracja o zgodności projektu z Zasadą równości szans kobiet i mężczyzn jest niewystarczająca do spełnienia kryterium, wymagane są konkretne opisy wpływu projektu na realizację niniejszej zasady.

**Zasada horyzontalna - "Zgodność projektu z koncepcją zrównoważonego rozwoju"** (maksymalna liczba znaków – 4000) – należy wykazać we wniosku o dofinansowanie zgodność realizowanych w projekcie działań z założeniami koncepcją zrównoważonego rozwoju.

Zgodność projektu z koncepcją zrównoważonego rozwoju stanowi kryterium oceny projektu. Ocenie podlegać będzie zgodność projektu z koncepcją zrównoważonego rozwoju, tj. poszanowania środowiska, postępu społecznego i wzrostu gospodarczego. Kryterium zostanie zweryfikowane na podstawie zapisów we wniosku o dofinansowanie projektu.

Zgodność ta oznacza, że stosownie do podejmowanych w projekcie działań (zarówno w ramach zarządzania projektem, jak i realizacji działań merytorycznych) zastosowane zostaną rozwiązania proekologiczne tj. m.in.: oszczędność wody i energii, powtórne wykorzystywanie zasobów, ograniczenie wpływu na bioróżnorodność, w tym upowszechnione zostaną ekologiczne praktyki. Na przykład materiały projektowe i promocyjne zostaną udostępnione elektronicznie lub wydrukowane zostaną na papierze z recyklingu, odpady będą segregowane, użytkowane będzie energooszczędne oświetlenie, wykorzystywany będzie niskoemisyjny transport, itp. Proces zarządzania projektem również będzie się odbywał w ww. sposób – z ograniczeniem zużycia papieru, zdalną formą współpracy ograniczającą ślad węglowy, stosowaniem zielonych klauzul w zamówieniach, korzystaniem z energooszczędnych rozwiązań, promocją działań i postaw proekologicznych itp. Efekty i produkty projektów nie będą wpływać negatywnie na środowisko naturalne.

Deklaracja o zgodności projektu z koncepcją zrównoważonego rozwoju jest niewystarczająca do spełnienia kryterium, wymagane są konkretne opisy wpływu projektu na realizację niniejszej zasady.

**Obowiązek informacyjny związany z pozyskiwaniem i przetwarzaniem danych osobowych przez FEdP** – należy wybrać opcję odpowiadającą charakterowi projektu. W przypadku realizacji projektu z udziałem partnerów/realizatorów należy wybrać opcję 2. Do wyboru: projekt realizowany bez udziału partnerów/realizatorów lub projekt realizowany z udziałem partnerów/realizatorów).

**Obowiązek informacyjny związany z pozyskiwaniem i przetwarzaniem danych osobowych przez IP FEdP** – należy wybrać opcję odpowiadającą charakterowi projektu. W przypadku realizacji projektu z udziałem partnerów/realizatorów należy wybrać opcję 2. Do wyboru: projekt realizowany bez udziału partnerów/realizatorów lub projekt realizowany z udziałem partnerów/realizatorów).

**Klauzula o ochronie informacji i tajemnic zawartych w dokumentacji aplikacyjnej** – zobowiązuje właściwe instytucje (w tym IZ FEdP oraz IP FEdP) do zagwarantowania ochrony oznaczonych informacji i tajemnic zawartych w dokumentacji aplikacyjnej. Jedynie w przypadku wybrania opcji "Tak" należy wskazać informacje i tajemnice, które mają zostać objęte ochroną. Należy również podać podstawę prawną ochrony ww. informacji i tajemnic ze względu na status wnioskodawcy oraz uzasadnienie.

**Grupa projektów/Lista LGD** – Należy wybrać z Listy rozwijanej odpowiednią Grupę projektów.

**Uzasadnienie** – Sekcja ta zawiera zbiór informacji dodatkowo wymaganych od wnioskodawców we wniosku.

Zakres danych w sekcji może być zmienny i zawierać różnego rodzaju pola w zależności od decyzji ION. W przypadku braku określenia dodatkowych pól w tej sekcji przez ION nie będzie ona wyświetlana podczas uzupełniania wniosku. Jeżeli ION zdecyduje się na

wprowadzenie dodatkowych pól w tej części, lista pól wraz z opisem wymagań merytorycznych będzie zawarta w Regulaminie wyboru projektów obowiązującym w naborze.

# <span id="page-46-0"></span>11. Harmonogram

Harmonogram realizacji projektu stanowi integralną część wniosku o dofinansowanie wygenerowanego przez aplikację SOWA EFS, obejmującego okres realizacji projektu w ujęciu kwartalnym (w postaci kwartałów kalendarzowych). Należy mieć na uwadze, że wg kryterium oceny okres realizacji projektu musi być zgodny z ramami czasowymi określonymi dla FEdP oraz Regulaminem wyboru projektów.

Harmonogram umożliwia wnioskodawcy pokazanie w przejrzysty sposób rozkładu realizacji poszczególnych zadań projektowych i ich etapów w czasie. Kolumny określające poszczególne kwartały i lata realizacji projektu tworzone są automatycznie na podstawie pól Data rozpoczęcia realizacji projektu i Data zakończenia realizacji projektu. W przypadku dokonania zmiany okresu realizacji projektu system odświeży tabelę harmonogramu podczas edycji wniosku. Należy mieć na uwadze, że skrócenie okresu realizacji projektu lub zmiana daty początku realizacji na późniejszą mogą skutkować utratą danych wcześniej wprowadzonych w harmonogramie.

Do harmonogramu realizacji projektu automatycznie przenoszone są zadania zdefiniowane w sekcji Zadania. W ramach każdego z zadań – poprzez zaznaczenie odpowiednich pól – należy określić poszczególne etapy oraz okres ich realizacji w podziale na kwartały w kolejnych latach (jeżeli projekt trwa dłużej niż jeden rok). Dodawanie lub usuwanie etapów możliwe jest poprzez wybranie odpowiedniej opcji "Dodaj etap" lub "Usuń etap".

Kwartały, w których realizowany jest projekt i poszczególne zadania są automatycznie określane przez system na podstawie dat z sekcji Informacje o projekcie oraz dat z sekcji Zadania. System zalicza dany kwartał do okresu realizacji projektu/ zadania, jeżeli data rozpoczęcia lub zakończenia realizacji projektu/ zadania należy do danego kwartału. Dotyczy to również sytuacji skrajnych, gdy dzień rozpoczęcia projektu/ zadania jest ostatnim dniem kwartału, a dzień zakończenia projektu/ zadania – pierwszym dniem kwartału.

W przypadku gdy realizacja danego etapu zadania trwa przez cały okres realizacji tego zadania można zaznaczyć pole "Etap będzie realizowany we wszystkich kwartałach".

# <span id="page-46-1"></span>12. Oświadczenia

Sekcja Oświadczenia zawiera zbiór wymaganych oświadczeń. Wnioskodawca i partnerzy (jeśli projekt jest realizowany w partnerstwie) zobowiązani są do złożenia stosownych oświadczeń. Czynność ta dokonywana jest poprzez udzielenie odpowiedzi "Tak"/"Nie" w

dedykowanych do tego celu polach pod oświadczeniami. Udzielenie odpowiedzi "Tak" oznacza potwierdzenie spełnienia wymogu określonego w oświadczeniu, zaś udzielenie odpowiedzi "Nie" oznacza brak spełnienia tego wymogu.

Oświadczenia stanowią integralną część wniosku o dofinansowanie wygenerowanego przez aplikację SOWA EFS.

Składając oświadczenie wnioskodawca oświadcza, że:

- − zapoznał się z Regulaminem wyboru projektów i akceptuje jego zasady
- − wobec niego nie toczy się postępowanie likwidacyjne, upadłościowe oraz nie została ogłoszona upadłość lub likwidacja, nie pozostaje pod zarządem komisarycznym
- − nie podlega wykluczeniu z ubiegania się o dofinansowanie na podstawie:
	- art. 207 ust. 4 ustawy z dnia 27 sierpnia 2009 r. o finansach publicznych,
	- art. 12 ust. 1 pkt 1 ustawy z dnia 15 czerwca 2012 r. o skutkach powierzania wykonywania pracy cudzoziemcom przebywającym wbrew przepisom na terytorium Rzeczypospolitej Polskiej,
	- art. 9 ust. 1 pkt 2a ustawy z dnia 28 października 2002 r. o odpowiedzialności podmiotów zbiorowych za czyny zabronione pod groźbą kary.

Ocena, czy Wnioskodawca nie podlega wykluczeniu z możliwości otrzymania dofinansowania stanowi kryterium oceny. Weryfikacja spełnienia kryterium dokonywana jest na podstawie oświadczenia, stanowiącego załącznik do wniosku o dofinansowanie.

Składając oświadczenie o spełnieniu wymogów dotyczących partnerstwa określonych w art. 39 ustawy wdrożeniowej (spełnienie wymogów dot. projektu partnerskiego stanowi kryterium oceny projektu) wnioskodawca potwierdza, że:

- − wybór partnerów został dokonany przed złożeniem wniosku o dofinansowanie,
- − w projekcie, w którym podmiotem inicjującym partnerstwo jest podmiot, o którym mowa w art. 4, art. 5 ust. 1 i art. 6 Ustawy z dnia 11 września 2019 roku – Prawo zamówień publicznych, spełnione zostały wymogi dotyczące wyboru partnerów spośród podmiotów innych, niż wymienione w art. 4 tej ustawy, o których mowa w art. 39 ust. 2 ustawy o zasadach realizacji zadań finansowanych ze środków europejskich w perspektywie 2021-2027.

Warunkiem poprawnego zwożenia wniosku jest oświadczenie wnioskodawcy, że jest świadomy odpowiedzialności karnej wynikającej z art. 271 i 297 Kodeksu karnego, dotyczącej poświadczania nieprawdy oraz przedkładania dokumentów i pisemnych oświadczeń nierzetelnych lub poświadczających nieprawdę, dotyczących okoliczności o istotnym znaczeniu dla uzyskania wsparcia finansowego.

W zakresie oceny projektu badane jest także, czy nie obowiązują dyskryminujące akty prawne przyjęte przez jednostkę samorządu terytorialnego, która jest wnioskodawcą/ partnerem/ realizatorem lub której jednostka zależna lub podmiot przez nią kontrolowany jest wnioskodawcą/ partnerem/ realizatorem. Spełnienie kryterium jest oceniane na podstawie oświadczenia, stanowiącego załącznik do wniosku o dofinansowanie.

Jednym z przejawów pozytywnego wpływu projektu na tę zasadę jest niepodejmowanie dyskryminujących aktów prawnych, tj.:

- ̶ wnioskodawca będący jednostką samorządu terytorialnego oświadcza, że na jego terenie nie obowiązują dyskryminujące akty prawne;
- ̶ wnioskodawca będący podmiotem kontrolowanym przez jednostkę samorządu terytorialnego lub podmiotem zależnym od jednostki samorządu terytorialnego oświadcza, że na terenie, na którym posiada swoją siedzibę, nie obowiązują dyskryminujące akty prawne.

Przez dyskryminujące akty prawne należy rozumieć jakiekolwiek akty prawa powodujące nieuprawnione różnicowanie, wykluczanie lub ograniczanie ze względu na jakiekolwiek przesłanki, tj. płeć, rasę, pochodzenie etniczne, religię, światopogląd, niepełnosprawność, wiek, orientację seksualną. Weryfikacja będzie odbywała się poprzez

sprawdzenie podmiotu z wykorzystaniem narzędzia udostępnionego publicznie.

# <span id="page-48-0"></span>13. Załączniki

W tej części wniosku należy wskazać wszystkie załączniki (o ile są wymagane), które dołączane są przez wnioskodawcę do składanego wniosku o dofinansowanie zgodnie z wymogami określonymi przez właściwą instytucję w regulaminie wyboru projektów.

Co do zasady, w przypadku projektów realizowanych w partnerstwie ponadnarodowym wymagany jest list intencyjny każdego partnera jako załącznik do wniosku. Każdorazowo rodzaj dokumentów koniecznych do potwierdzenia nawiązania partnerstwa określony będzie w regulaminie wyboru projektów.

Lista wymaganych załączników:

- − Dokument potwierdzający sytuację finansową wnioskodawcy
- − Szczegółowy budżet projektu
- − Inne załączniki (wymagane lub opcjonalne), które ION określi w Regulaminie wyboru projektów, będą dostępne w niniejszej sekcji wniosku.

Załącznik – jeśli jest to wymagane zapisami Regulaminu wyboru projektów- należy podpisać podpisem kwalifikowalnym. W przypadku braku podpisu kwalifikowalnego, Instytucja Ogłaszająca Nabór dopuszcza możliwość złożenia dokumentu w formacie PDF z podpisem odręcznym– czytelnie wpisane imię i nazwisko albo pieczęć zawierająca imię i nazwisko oraz odręczny podpis. W przypadku dokumentów podpisanych odręcznie należy przedłożyć ich skan w formie jednego pliku PDF. Na etapie podpisania umowy o

dofinansowanie Wnioskodawca zobowiązany będzie do przedłożenia oryginałów dokumentów podpisanych odręcznie.

Załączniki należy przesłać wraz z wnioskiem o dofinansowanie w systemie SOWA EFS. Jeżeli wraz z wnioskiem o dofinansowanie nie złożono wymaganych załączników lub załączniki zawierają błędy o charakterze formalnym ION może w Regulaminie wyboru projektów przewidzieć możliwość wezwania wnioskodawcy do ich uzupełnienia/ poprawy na każdym etapie oceny, zgodnie z art. 55 ust. 1 ustawy i zasadami określonymi w Rozdziale 8.2 Wytycznych wyboru projektów.

#### **UWAGA:**

**Ze względu na ograniczenia wynikające z przyjętego wzoru wniosku w SOWA EFS Wnioskodawca ma możliwość dodania tylko trzech załączników. W związku z powyższym w sytuacji, gdy konieczne jest złożenie większej liczby załączników, należy spakować je do jednego pliku np. : "zip" lub "7z".**

**W sytuacji, gdy dwa (lub więcej) dokumenty zostaną podpisane podpisem kwalifikowalnym osobno, a później będą scalone do jednego pliku PDF, wówczas podpisy nie mogą być zweryfikowane jako prawidłowe. Scalenie dokumentów po podpisaniu powoduje brak możliwości weryfikacji podpisu kwalifikowalnego. W związku z powyższym dokumenty należy podpisywać po scaleniu lub dołączyć jako dwa (lub więcej) pliki spakowane w formacie "zip" lub "7z".**

## <span id="page-49-0"></span>14. Informacje o wniosku o dofinansowanie

Sekcja zawiera informacje związane z oznaczeniem wniosku w systemie oraz jego obiegiem na różnych etapach realizacji projektu. Wszystkie pola w tej sekcji uzupełniane są przez system automatycznie w zależności od wykonanych czynności związanych ze złożeniem wniosku.

Sekcja zawiera następujące pola: Data złożenia wniosku, Numer projektu, Status projektu, Status obiegu dokumentu, Numer wersji dokumentu, Status wersji dokumentu, Suma kontrolna wersji dokumentu.

#### **Instrukcja do standardu minimum realizacji zasady równości kobiet i mężczyzn w programach współfinansowanych z EFS+**

Ocena zgodności projektów współfinansowanych z EFS+ z zasadą równości kobiet i mężczyzn odbywa się na podstawie niniejszego standardu minimum.

We wniosku o dofinansowanie projektu istnieje obowiązek wskazania informacji niezbędnych do oceny, czy spełniony został standard minimum. Ocenie pod kątem spełniania zasady równości kobiet i mężczyzn podlega cała treść wniosku o dofinansowanie projektu, niemniej ION rekomenduje umieszczenie informacji niezbędnych do oceny spełniania standardu minimum w szczególności w polach dot. opisu zadań, grup docelowych, rekrutacji i uczestników projektu czy sposobu zarządzania projektem, jak również w polu dot. opisu spełnienia kryterium horyzontalnego nr 2.

Standard minimum składa się z 5 podstawowych kryteriów oceny, dotyczących charakterystyki projektu. Maksymalna liczba punktów do uzyskania wynosi 5, ponieważ kryterium nr 2 i 3 są alternatywne<sup>[1](#page-50-0)</sup>.

Wniosek o dofinansowanie projektu nie musi uzyskać maksymalnej liczby punktów za każde kryterium standardu minimum (wymagane są w sumie co najmniej 3 punkty<sup>2</sup>[\)](#page-50-1). Brak uzyskania co najmniej 3 punktów w standardzie minimum jest równoznaczny z odrzuceniem wniosku lub skierowaniem go do negocjacji, co jest rozwiązaniem rekomendowanym (w przypadku projektów wybieranych w trybie konkurencyjnym) lub zwróceniem go do uzupełnienia (w przypadku projektów wybieranych w trybie niekonkurencyjnym<sup>3</sup>[\)](#page-50-2). Określenie warunków brzegowych (na przykład punktacji) w negocjacjach należy do kompetencji instytucji przygotowującej regulamin wyboru projektów. Nie ma możliwości przyznawania części ułamkowych punktów za poszczególne kryteria w standardzie minimum.

Każde kryterium oceny w standardzie minimum jest oceniane niezależnie od innych kryteriów oceny, z wyjątkiem kryteriów nr 2 i 3, które są alternatywne. Nie zwalnia to jednak od wymogu zachowania logiki konstruowania wniosku o dofinansowanie projektu. Jeżeli we wniosku o dofinansowanie projektu zostanie wykazane na przykład, że zdiagnozowane bariery równościowe w danym obszarze tematycznym interwencji lub zasięgu oddziaływania projektu dotyczą kobiet, natomiast we wskaźnikach zostanie zapisany podział na płeć ze wskazaniem na zdecydowanie większy udział mężczyzn we wsparciu, to osoba oceniająca może taki projekt:

- ̶ skierować do uzupełnienia (tylko w przypadku projektów niekonkurencyjnych),
- ̶ albo negocjacji (w przypadku projektów konkurencyjnych),

lub obniżyć punktację w standardzie minimum za dane kryterium oceny – w związku z brakiem logicznego powiązania pomiędzy poszczególnymi elementami wniosku o dofinansowanie projektu<sup>[4](#page-50-3)</sup>.

**Uwaga:** Tam, gdzie możliwość zastosowania standardu minimum jest znacząco ograniczona (lub nieuzasadniona) ze względu na charakterystykę udzielanego wsparcia,

<span id="page-50-0"></span> $1$  Alternatywność tę należy rozumieć w sposób następujący: w przypadku stwierdzenia występowania barier równościowych oceniający bierze pod uwagę kryterium nr 2 w dalszej ocenie wniosku o dofinansowanie projektu (wybierając jednocześnie w kryterium nr 3 wartość "0"), zaś w przypadku braku występowania ww. barier- bierze pod uwagę kryterium nr 3 (analogicznie wybierając jednocześnie w kryterium nr 2 wartość "0").

<span id="page-50-1"></span><sup>&</sup>lt;sup>2</sup> W przypadku niekonkurencyjnych wniosków o dofinansowanie projektów powiatowych urzędów pracy finansowanych ze środków Funduszu Pracy w ramach programów współfinansowanych z EFS+ na lata 2021- 2027 jest wymagane uzyskanie za standard minimum co najmniej 2 punktów, o ile IP (za zgodą komitetu monitorującego wyrażoną w uchwale) nie podejmie innej decyzji w stosunku do wymaganej liczby punktów.

<span id="page-50-2"></span><sup>&</sup>lt;sup>3</sup> W przypadku niekonkurencyjnych wniosków o dofinansowanie projektów powiatowych urzędów pracy finansowanych ze środków Funduszu Pracy w ramach programów współfinansowanych z EFS+ na lata 2021 - 2027 brak uzyskania co najmniej 2 punktów kwalifikuje projekt do skierowania go do uzupełnienia.

<span id="page-50-3"></span><sup>4</sup> Jest to jedynie przykład a nie reguła podejścia do oceny projektów. Nie we wszystkich sytuacjach będzie mieć zastosowanie.

dopuszcza się możliwość zastosowania przez IP (za zgodą komitetu monitorującego wyrażoną w uchwale) ograniczenia liczby wymaganych punktów standardu minimum do minimum 1 punktu. Istnieje również możliwość (za zgodą komitetu monitorującego wyrażoną w uchwale) zwiększenia wymaganej minimalnej liczby punktów, jaką musi uzyskać wniosek o dofinansowanie projektu za standard minimum lub określenia, które kryteria oceny w standardzie minimum muszą zostać obligatoryjnie spełnione. Można również w ramach kryteriów premiujących dodać możliwość premiowania wnioskodawców, którzy uzyskali maksymalna liczbę punktów za standard minimum. Każdorazowo IP, występując do komitetu monitorującego z propozycją zmian w ww. zakresie, powinna przedstawić stosowne uzasadnienie.

#### **Wyjątki:**

Decyzja o zakwalifikowaniu danego projektu do wyjątku należy do instytucji oceniającej wniosek o dofinansowanie projektu. W przypadku uznania przez oceniającego, że projekt należy do wyjątku, oceniający nie musi wypełniać wszystkich pytań w ramach standardu minimum. Powinien w takiej sytuacji zaznaczyć pozytywną odpowiedź dotyczącą przynależności projektu do wyjątku, jak również zaznaczyć odpowiedź TAK w punkcie ogólnym "Czy projekt jest zgodny z zasadą równości kobiet i mężczyzn?" Wyjątki stanowią projekty, w których niestosowanie standardu minimum wynika z:

̶ profilu działalności wnioskodawców ze względu na ograniczenia statutowe (na przykład Stowarzyszenie Samotnych Ojców lub teren zakładu karnego)

Profil działalności wnioskodawców oznacza, że w statucie (lub innym równoważnym dokumencie) istnieje jednoznaczny zapis, iż wnioskodawca przewiduje w ramach swojej działalności wsparcie skierowane tylko do jednej z płci. W przypadku tego wyjątku statut może być zweryfikowany przed podpisaniem umowy o dofinansowanie projektu, natomiast, na etapie przygotowania wniosku o dofinansowanie projektu musi zostać podana w treści wniosku informacja, że ten projekt należy do tego wyjątku od standardu minimum – ze względu na ograniczenia wynikające z profilu działalności.

̶ zamkniętej rekrutacji

Przez zamkniętą rekrutację należy rozumieć sytuację, gdy projekt obejmuje wsparciem – ze względu na swój zasięg oddziaływania – wszystkie osoby w ramach konkretnego podmiotu, wyodrębnionej organizacyjnie części danego podmiotu lub konkretnej grupy podmiotów wskazanych we wniosku o dofinansowanie projektu. Przykładem może być skierowanie projektu wyłącznie do pracowników działu projektowania w firmie produkującej odzież, pod warunkiem, że wsparciem zostaną objęte wszystkie osoby pracujące w tym dziale lub skierowanie wsparcia do pracowników całego przedsiębiorstwa – pod warunkiem, że wszystkie osoby z tego przedsiębiorstwa zostaną objęte wsparciem.

W treści wniosku o dofinansowanie projektu musi zostać podana informacja, że ten projekt należy do wyjątku od standardu minimum ze względu na zamkniętą rekrutację – wraz z uzasadnieniem. W celu potwierdzenia, że dany projekt należy do wyjątku, powinno się wymienić z indywidualnej nazwy podmiot lub podmioty, do których jest skierowane wsparcie w ramach projektu.

**Uwaga:** Zaleca się beneficjentom, aby w przypadku projektów, które należą do wyjątków, również zaplanować działania zapewniające przestrzeganie zasady równości kobiet i mężczyzn – pomimo iż nie będą one przedmiotem oceny za pomocą kryteriów oceny ze standardu minimum.

#### **Poszczególne kryteria standardu minimum:**

**Uwaga:** Zasada równości kobiet i mężczyzn nie polega na automatycznym objęciu wsparciem 50% kobiet i 50% mężczyzn w projekcie, ale na odwzorowaniu istniejących proporcji płci w danym obszarze lub zwiększaniu we wsparciu udziału grupy niedoreprezentowanej. Możliwe są jednak przypadki, w których proporcja 50/50 wynika z sytuacji kobiet i mężczyzn i stanowi proporcję prawidłową z perspektywy równości kobiet i mężczyzn.

Ocena wniosków o dofinansowanie projektów zgodnie ze standardem minimum stanowi zawsze indywidualną ocenę osoby jej dokonującej. Ocena prowadzona jest na podstawie zapisów wniosku o dofinansowanie projektu oraz wiedzy i doświadczenia osoby oceniającej. Natomiast należy zwrócić uwagę, że takie sformułowania jak "projekt nikogo nie będzie dyskryminował", "projekt będzie zapewniać zasadę równości kobiet i mężczyzn" są zapisami zbyt ogólnymi, aby uznać, że zasada faktycznie będzie spełniania w projekcie. Jednocześnie, przy dokonywaniu oceny konkretnych kryteriów w standardzie minimum, należy mieć na uwadze następujący sposób oceny:

**0 punktów** – we wniosku o dofinansowanie projektu nie ma wskazanych żadnych informacji pozwalających na przyznanie 1 lub więcej punktów w danym kryterium oceny.

**1 punkt** – kwestie związane z zakresem danego kryterium w standardzie minimum zostały uwzględnione przynajmniej częściowo lub nie są w pełni trafnie dobrane w zakresie kryterium 2 i 3. W przypadku kryterium 1, 4 i 5 przyznanie 1 punktu oznacza, że kwestie związane z zakresem danego kryterium w standardzie minimum zostały uwzględnione wyczerpująco, trafnie lub w sposób możliwie pełny, biorąc pod uwagę charakterystykę danego projektu

**2 punkty** (nie dotyczy kryterium 1, 4 i 5) – kwestie związane z zakresem danego kryterium w standardzie minimum zostały uwzględnione wyczerpująco, trafnie lub w sposób możliwie pełny, biorąc pod uwagę charakterystykę danego projektu.

Jeżeli projekt zawiera działania/informacje, które dyskryminują którąś z płci, instytucja ogłaszająca nabór może rozważyć możliwość skierowania projektu do negocjacji lub wskazania negatywnej oceny pomimo uzyskania minimum punktowego za standard minimum.

W przypadku negatywnej oceny projektu konkurencyjnego i niekonkurencyjnego wynikającego z niespełnienia kryteriów horyzontalnych, w tym zgodności z zasadą równości kobiet i mężczyzn, oceniający jest zobowiązany do wskazania uzasadnienia dla tej oceny w ramach karty oceny wniosku o dofinansowanie projektu.

Jako rozbieżność w ocenie standardu minimum należy uznać pozytywną ocenę wniosku pod kątem spełniania standardu minimum przez jedną z osób oceniających, przy jednoczesnej negatywnej ocenie przez drugą z osób oceniających. Rozbieżnością nie jest natomiast różnica w ocenie poszczególnych kryteriów standardu minimum.

1. **We wniosku o dofinansowanie projektu zawarte zostały informacje, które potwierdzają istnienie (albo brak istniejących) barier równościowych w obszarze tematycznym interwencji i/lub zasięgu oddziaływania projektu** – Maksymalna liczba punktów możliwych do zdobycia za spełnienie tego kryterium - 1

Do p[r](#page-53-0)zedstawienia informacji wskazujących na istnienie barier<sup>5</sup> równościowych lub ich braku należy użyć danych jakościowych i/lub ilościowych w podziale na płeć w obszarze tematycznym interwencji i/lub zasięgu oddziaływania projektu.

Poprzez obszar tematyczny interwencji należy rozumieć obszary objęte wsparciem w ramach programu, na przykład zatrudnienie, integrację społeczną, edukację, adaptacyjność. Natomiast **zasięg oddziaływania** projektu odnosi się do przestrzeni, której on dotyczy, na przykład regionu, powiatu, kraju, instytucji, przedsiębiorstwa, konkretnego działu w danej instytucji.

**Bariery równościowe to** przede wszystkim:

- ̶ segregacja pozioma i pionowa rynku pracy w tym mniejsza aktywność kobiet;
- ̶ różnice w płacach kobiet i mężczyzn zatrudnionych na równoważnych stanowiskach, wykonujących tożsame obowiązki;
- ̶ mała dostępność elastycznych rozwiązań czasu pracy;
- ̶ niski udział mężczyzn w wypełnianiu obowiązków rodzinnych;
- ̶ niski udział kobiet w procesach podejmowania decyzji;
- ̶ przemoc ze względu na płeć;
- niewidoczność kwestii płci w ochronie zdrowia $^6\!;$  $^6\!;$  $^6\!;$
- ̶ niewystarczający system opieki żłobkowej/przedszkolnej lub opieki instytucjonalnej nad osobami potrzebującymi wsparcia w codziennym funkcionowaniu:
- ̶ stereotypy płci we wszystkich obszarach w tym zwłaszcza w wyborze ścieżki edukacyjno-zawodowej;

<span id="page-53-0"></span><sup>5</sup> Bariery równościowe to systemowe nierówności i ograniczenia jednej z płci, najczęściej kobiet, które są reprodukowane i utrwalane społecznie i kulturowo. Przełamanie ich sprzyja osiągnięciu rzeczywistej, faktycznej równości szans kobiet i mężczyzn. Wymienione bariery równościowe zostały sformułowane przez Komisję Europejską w dokumencie Plan Działań na rzecz Równości Kobiet i Mężczyzn na lata 2006-2010 i w głównej mierze powtórzone w dokumencie Unia równości: strategia na rzecz równouprawnienia płci na lata 2020-2025.przy czym należy pamiętać, że jest to katalog otwarty.

<span id="page-53-1"></span><sup>6</sup> Niewidoczność polega na niewystarczającym uwzględnianiu w działaniach zdrowotnych perspektywy płci. Kultura dbania o zdrowie wśród kobiet i mężczyzn jest zupełnie inna. W efekcie mężczyźni rzadziej korzystają z pomocy lekarzy, trafiają do nich także w późniejszej fazie choroby.

- ̶ zróżnicowanie wyników edukacyjnych ze względu na płeć, zróżnicowanie
- ̶ wyborów edukacyjno-zawodowych ze względu na płeć.
- ̶ dyskryminacja wielokrotna (krzyżowa), czyli ze względu na dwie lub więcej przesłanek (na przykład w odniesieniu do kobiet w wieku powyżej 50 lat, osób z niepełnosprawnościami należących do mniejszości etnicznych).

Przy diagnozowaniu barier równościowych należy wziąć pod uwagę, w jakim położeniu znajdują się kobiety i mężczyźni wchodzący w skład grupy docelowej projektu. Dlatego też istotne jest podanie nie tylko liczby kobiet i mężczyzn, ale także danych np. dot. sytuacji społecznej, zawodowej itd. (w zależności od tematyki projektu) oraz odpowiedzi m.in. na pytania: Czy któraś z tych grup znajduje się w gorszym położeniu? Jakie są tego przyczyny? Czy któraś z tych grup ma trudniejszy dostęp do edukacji, zatrudnienia, szkoleń itp.?

Zadaniem osoby oceniającej projekt jest ocena na podstawie przedstawionych we wniosku o dofinansowanie projektu informacji faktycznego występowania lub braku występowania podanych barier równościowych.

Użyte we wniosku o dofinansowanie projektu dane mogą wykazać, iż w obszarze tematycznym interwencji i/lub zasięgu oddziaływania projektu nie występują nierówności ze względu na płeć. Dane te muszą być bezpośrednio powiązane z obszarem tematycznym interwencji i/lub zasięgiem oddziaływania projektu, na przykład jeżeli wsparcie jest kierowane do pracowników służby zdrowia z terenu województwa, to dane powinny dotyczyć sektora służby zdrowia lub obszaru tego województwa. We wniosku o dofinansowanie projektu powinno się wskazać na nierówności (lub ich brak) na podstawie danych możliwych do oceny dla osób oceniających projekt. Jako aktualne dane statystyczne należy rozumieć dane pochodzące z okresu ostatnich trzech lat w stosunku do roku, w którym składany jest wniosek o dofinansowanie, tj. np. jeżeli wniosek składany jest w 2023 roku dane statystyczne mogą pochodzić z okresu 2020- 2023 z zastrzeżeniem, że w pierwszej kolejności należy posiłkować się najbardziej aktualnymi danymi. W przypadku, gdy w odniesieniu do danej sytuacji problemowej dostępne są tylko dane z lat wcześniejszych projektodawca może z nich skorzystać, wskazując we wniosku o dofinansowanie uzasadnienie braku dostępu do bardziej aktualnych danych. Brak uzasadnienia skutkować będzie skierowaniem wniosku do uzupełnienia/poprawy. Jeżeli nie istnieją dokładne dane (jakościowe lub ilościowe), które można wykorzystać, należy skorzystać z informacji najbardziej zbliżonych do obszaru tematyki interwencji i zasięgu oddziaływania projektu. We wniosku o dofinansowanie projektu dopuszczalne jest także wykorzystanie danych pochodzących z badań własnych. Wymagane jest jednak w takim przypadku wskazanie w miarę dokładnych informacji na temat tego badania (na przykład daty jego realizacji, wielkości próby, metodologii pozyskiwania danych itd.).

2. **Wniosek o dofinansowanie projektu zawiera działania odpowiadające na zidentyfikowane bariery równościowe w obszarze tematycznym interwencji**  **i/lub zasięgu oddziaływania projektu** – Maksymalna liczba punktów możliwych do zdobycia za spełnienie tego kryterium – 2

We wniosku o dofinansowanie projektu powinno się wskazać, jakiego rodzaju działania zostaną zrealizowane w projekcie na rzecz osłabiania lub niwelowania zdiagnozowanych barier równościowych. Zaplanowane działania powinny odpowiadać na te bariery. Szczególną uwagę przy opisie działań należy zwrócić na rekrutację do projektu<sup>[7](#page-55-0)</sup> i dopasowanie odpowiednich form wsparcia dla uczestników/uczestniczek projektu wobec zdiagnozowanych nierówności.

**Uwaga:** W tym przypadku nie zaliczamy działań na rzecz zespołu projektowego, które są oceniane w ramach kryterium 5.

3. **W przypadku stwierdzenia braku barier równościowych, wniosek o dofinansowanie projektu zawiera działania, zapewniające przestrzeganie zasady równości kobiet i mężczyzn, tak aby na żadnym etapie realizacji projektu nie wystąpiły bariery równościowe** – Maksymalna liczba punktów możliwych do zdobycia za spełnienie tego kryterium – 2

W przypadku, kiedy we wniosku o dofinansowanie projektu nie zdiagnozowano żadnych barier równościowych, tj. wniosek o dofinansowanie projektu zawiera informacje, które potwierdzają brak istnienia barier równościowych w obszarze tematycznym interwencji i/lub zasięgu oddziaływania projektu, we wniosku o dofinansowanie projektu należy przewidzieć działania zmierzające do przestrzegania zasady równości szans kobiet i mężczyzn, tak aby na żadnym etapie realizacji projektu te bariery się nie pojawiły. Przykładami takich działań może być na przykład formułowanie niestereotypowych informacji, materiałów i działań, dbanie, aby rekrutacja do projektu była prowadzona rożnymi kanałami, z poszanowaniem zasady równości kobiet i mężczyzn, godziny wsparcia w tym szkoleń itd. pozwalały na godzenie życia zawodowego i prywatnego uczestników/uczestniczek projektu, włączanie tematyki równościowej do np. szkoleń, kursów w ramach realizacji wsparcia.

**Uwaga:** W tym przypadku nie zaliczamy działań na rzecz zespołu projektowego, które są oceniane w ramach kryterium 5.

4. **Wskaźniki realizacji projektu zostały podane w podziale na płeć** – Maksymalna liczba punktów możliwych do zdobycia za spełnienie tego kryterium - 1

Wartości docelowe wskaźników odnoszących się do liczby osób powinny zostać podane w podziale na płeć. Należy zwrócić uwagę, że wskazanie konkretnych wartości wskaźników w podziale na płeć, co do zasady, zobowiązuje beneficjenta do ich osiągnięcia – analogicznie do innych wskaźników w projekcie. W związku z powyższym propozycje konkretnych wartości docelowych wskaźników powinny być przemyślane.

<span id="page-55-0"></span><sup>7</sup> Beneficjent powinien zwrócić uwagę, czy stosowane kryteria przy rekrutacji polegające na preferowaniu danej płci są zasadne i zgodne z prawem – np. preferowanie danej płci przy rekrutacji na kierunki studiów może ograniczać równy dostęp do edukacji

5. **Wniosek o dofinansowanie projektu wskazuje, jakie działania zostaną podjęte w celu zapewnienia równościowego zarządzania projekte[m](#page-56-0)**<sup>8</sup> – Maksymalna liczba punktów możliwych do zdobycia za spełnienie tego kryterium – 1

We wniosku o dofinansowanie projektu powinna znaleźć się informacja, w jaki sposób planuje się zapewnić realizację zasady równości kobiet i mężczyzn w ramach procesu zarządzania projektem. Informacja ta powinna zawierać propozycję **konkretnych działań,** jakie zostaną podjęte w projekcie w ww. obszarze.

Równościowe zarządzanie projektem polega przede wszystkim na zapewnieniu, że osoby zaangażowane w realizację projektu (na przykład personel odpowiedzialny za z[a](#page-56-1)rządzanie, personel merytoryczny, personel wykonawcy/partnera<sup>9</sup>) posiadają odpowiednią wiedzę w zakresie obowiązku przestrzegania zasady równości kobiet i mężczyzn oraz potrafią stosować tę zasadę w codziennej pracy przy projekcie. Zdobycie tej wiedzy może się odbyć poprzez m.in. poinformowanie osób zaangażowanych w realizację projektu na temat możliwości i sposobów zastosowania zasady równości kobiet i mężczyzn w odniesieniu do problematyki tego konkretnego projektu, a także do wykonywanych przez zespół projektowy obowiązków związanych z prowadzeniem projektu. Działaniem podjętym na rzecz równościowego zarządzania projektem może być również na przykład:

- ̶ włączenie do projektu (na przykład jako konsultantów, doradców) osób lub organizacji posiadających udokumentowaną wiedzę i doświadczenie w prowadzeniu działań z zachowaniem zasady równości kobiet i mężczyzn;
- ̶ zapewnienie takiej organizacji pracy zespołu projektowego, która umożliwia godzenie życia zawodowego z prywatnym (na przykład organizacja pracy uwzględniająca elastyczne formy zatrudnienia lub godziny pracy – o ile jest to uzasadnione potrzebami w ramach projektu). Należy jednak tutaj zwrócić uwagę, że zawieranie umów-zlecenia lub umów o dzieło nie zawsze oznacza stosowanie rozwiązań z zakresu godzenia życia zawodowego z prywatnym. Jeżeli we wniosku o dofinansowanie projektu pojawia się sformułowanie, że zespołowi projektowemu zostaną zagwarantowane elastyczne formy pracy, należy wskazać dokładnie, jakie działania zostaną podjęte w tym zakresie. Równościowe zarządzanie projektem nie polega jednak na zatrudnieniu do obsługi projektu 50% mężczyzn i 50% kobiet ani na zwykłej deklaracji, iż projekt będzie zarządzany równościowo Stosowanie kryterium płci w procesie rekrutacji pracowników jest niezgodne z prawem pracy, a stosowanie polityki równych wynagrodzeń dla kobiet i mężczyzn za jednakową pracę lub pracę o jednakowej wartości jest obowiązkiem wynikającym z prawa pracy, nie zaś zasady horyzontalnej. Beneficjent może wprowadzić dodatkowo inne zasady sprzyjające równości

<span id="page-56-0"></span><sup>8</sup>Niniejszy punkt nie będzie miał zastosowania w przypadku wniosków o dofinansowanie projektów niekonkurencyjnych powiatowych urzędów pracy finansowanych ze środków Funduszu Pracy w ramach programów współfinansowanych z EFS na lata 2021-2027.

<span id="page-56-1"></span><sup>9</sup> Należy jednak pamiętać, że dobór konkretnych działań, mających na celu równościowe zarządzanie projektem, w stosunku do poszczególnych grup personelu projektu, jest uzależniony od występowania faktycznych potrzeb w tym zakresie.

kobiet i mężczyzn, takie jak monitoring wynagrodzeń, audyt miejsca pracy, jawność wynagrodzeń/widełek przypisanych do poszczególnych stanowisk, wspieranie rozwoju umiejętności leaderskich kobiet itd. Dlatego też zróżnicowanie zespołu projektowego ze względu na płeć zalecane jest tam, gdzie tworzą się zespoły (partnerstwa, komitety, rady, komisje itp.) podejmujące decyzje w projekcie lub mające wpływ na jego przebieg. Warto wtedy dopilnować (o ile pozwala na to wiedza i doświadczenie poszczególnych kandydatów oraz obowiązujące uregulowania prawne), aby nie powstawały wyłącznie zespoły jednorodne płciowo.